# <span id="page-0-0"></span>P ROJETO **APA SUL RMBH** Estudos do Meio Físico

### **MINISTÉRIO DE MINAS E ENERGIA**

SECRETARIA DE GEOLOGIA, MINERAÇÃO E TRANSFORMAÇÃO MINERAL CPRM - SERVIÇO GEOLÓGICO DO BRASIL

### **GOVERNO DO ESTADO DE MINAS GERAIS**

SECRETARIA DE MEIO AMBIENTE E DESENVOLVIMENTO SUSTENTÁVEL CEMIG - COMPANHIA ENERGÉTICA DE MINAS GERAIS

PROGRAMA GATE INFORMAÇÕES PARA A GESTÃO TERRITORIAL

## COBERTURA E USO DA TERRA

Volume 3

*Graziela da Silva Rocha Oliveira- Geógrafa, Especialista Patrícia Duringer Jacques - Geóloga, M.Sc. Edgar Shinzato - Eng. Agrônomo, M.Sc.*

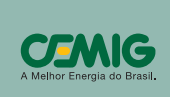

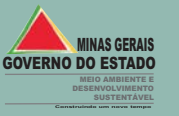

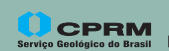

Secretaria de Geologia, **CPRM** Secretaria de Geologia, Ministério de<br><sub>Geológico do Brasil</sub> Mineração e Transformação Mineral Minas e Energia

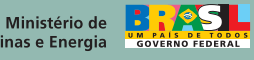

**Belo Horizonte 2005**

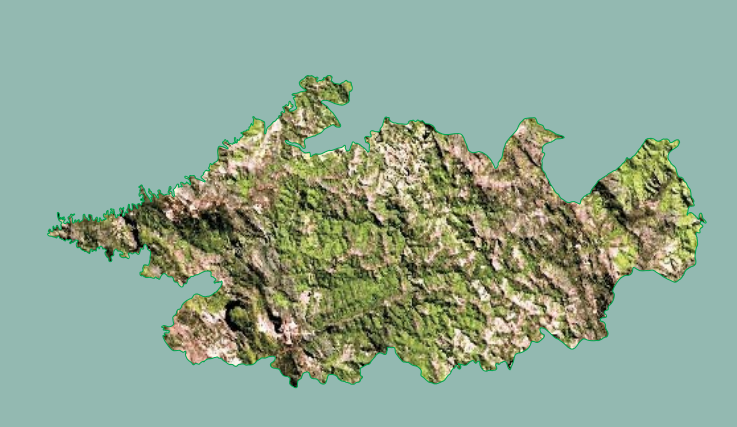

ÁREA DE PROTEÇÃO AMBIENTAL SUL DA REGIÃO METROPOLITANA DE BELO HORIZONTE

### <span id="page-1-0"></span>**MINISTÉRIO DE MINAS E ENERGIA**

**Ministro de Estado** *Silas Rondeau Cavalcante Silva*

### **SECRETARIA DE GEOLOGIA, MINERAÇÃO E TRANSFORMAÇÃO MINERAL**

**Secretário** *Cláudio Scliar*

### **CPRM - SERVIÇO GEOLÓGICO DO BRASIL**

**Diretor - Presidente** Agamenon Sérgio Lucas Dantas

**Diretor de Geologia e Recursos Minerais** *Manoel Barretto da Rocha Neto*

**Diretor de Hidrologia e Gestão Territorial** *Jos Ribeiro Mendes é*

**Diretor de Relações Institucionais e Desenvolvimento** *Fernando Pereira de Carvalho*

> **Diretor de Administração e Finanças** *lvaro Rog rio Alencar Silva Á é*

> **Chefe do Departamento de Geologia** *Carlos Schobbenhaus Filho*

> **Chefe da Divisão de Geología Básica** *Inácio de Medeiros Delgado*

**do Departamento de Gestão Territorial Chefe** *Cássio Roberto da Silva*

**Chefe da Divisão de Gestão Territorial** *Regina Célia Gimenez Armesto*

### **SUPERINTENDÊNCIA REGIONAL DE BELO HORIZONTE**

**Superintendente** *Hélbio Pereira*

**Gerente de Hidrologia e Gestão Territorial** *Márcio de Oliveira Cândido*

**Gerente de Geologia e Recursos Minerais** *Fernando Antônio Rodrigues de Oliveira*

**Gerente de Relações Institucionais e Desenvolvimento** *Marcelo de Araújo Vieira*

> **Gerente de Administração e Finanças** *Silvia Efigênia Vieira de Melo*

### **GOVERNO DO ESTADO DE MINAS GERAIS**

**Governador** *A cio Neves é*

### **SECRETARIA DE MEIO AMBIENTE E DESENVOLVIMENTO SUSTENTÁVEL**

**Secretário de Estado** José Carlos Carvalho

**Secretário Adjunto** Shelley de Souza Carneiro

**Chefe de Gabinete** Antônio Eustáquio Oliver

**Superintendente de Apoio Técnico** Rubens Varga Filho

**Superintendente de Política Ambiental** Rogério Noce Rocha

**Superintendente de Administração e Finanças** Eduardo Henrique Alves de Paula

### **COMPANHIA ENERGÉTICA DE MINAS GERAIS**

**Presidente** Djalma Bastos de Morais

**Diretor de Distribuição** José Maria de Macedo

**Diretor de Finanças** Flávio Decat de Moura

**Diretor de Gestão Empresarial** Heleni de Mello Fonseca

**Diretor de Planejamento, Projetos e Construções** Celso Ferreira

Elmar de Oliveira Santana<br>**Diretor de Geração e Transmissão** 

<span id="page-2-0"></span>MINISTÉRIO DE MINAS E ENERGIA SECRETARIA DE GEOLOGIA, MINERAÇÃO E TRANSFORMAÇÃO MINERAL CPRM - SERVIÇO GEOLÓGICO DO BRASIL SUPERINTENDÊNCIA REGIONAL DE BELO HORIZONTE SECRETARIA DE MEIO AMBIENTE E DESENVOLVIMENTO SUSTENTÁVEL CEMIG - COMPANHIA ENERGÉTICA DE MINAS GERAIS

> CONVÊNIO SEMAD - CPRM Nº 011/CPRM/01

*PROJETO APA SUL RMBH Estudos do Meio Físico Escala 1:50.000*

**Belo Horizonte 2005**

## EQUIPE TÉCNICA

### **COORDENAÇÃO E SUPERVISÃO**

<span id="page-3-0"></span>*Maria Antonieta Alcântara Mourão - Geóloga, M.Sc. Helio Antonio de Sousa - Geólogo, M.Sc.* **Coordenadores do Projeto APA Sul RMBH**

*Maria Antonieta Alcântara Mourão - Geóloga, M.Sc.* **Representante da CPRM**

### **RELATÓRIOS TEMÁTICOS Responsáveis Técnicos**

#### **Geologia**

*Sérgio Lima da Silva - Geólogo Eduardo Araújo Monteiro - Geólogo Orivaldo Ferreira Baltazar - Geólogo Márcia Zucchetti - Geóloga, M.Sc.*

### **Mineração**

*Antônio Carlos Girodo - Eng. de Minas Consultor, Especialista*

### **Cobertura e Uso da Terra**

*Graziela da Silva Rocha Oliveira- Geógrafa Especialista Geóloga Edgar Shinzato - Eng. Agrônomo, M.Sc.* Patrícia Duringer Jacques - Geóloga, M.Sc.

### **Geotecnia**

*Jorge Pimentel - Geólogo, M.Sc. Cornélio Zampier Teixeira - Eng. Civil Consultor, Dr. Fábio Moraes Silva - Geólogo, M.Sc.*

#### **Pedologia**

*Edgar Shinzato - Eng. Agrônomo, M.Sc. Amaury de Carvalho Filho - Eng. Agrônomo, M.Sc.*

#### **Geomorfologia**

*Antônio Ivo de Menezes Medina - Geólogo* Marcelo Eduardo Dantas - Geógrafo, M.Sc. *Allaoua Saadi - Geógrafo Consultor, Prof. Dr.*

#### **Geoquímica Ambiental**

*Fernanda Gonçalves da Cunha - Geóloga, Dra. Gilberto José Machado - Geólogo, M.Sc.*

### **Hidrogeologia**

*Décio Antônio Chaves Beato - Geólogo André Luiz Mussel Monsores - Geólogo, M.Sc. Antônio Carlos Bertachinni - Geólogo Consultor, M.Sc.*

#### **Hidrologia**

*Elizabeth Guelman Davis - Eng. Civil Eber José de Andrade Pinto - Eng. Civil Consultor Interno, M.Sc. Magda Cristina Ferreira Pinto - Química, M.Sc*

#### **Uso e Disponibilidade de Recursos Hidricos**

*Elizabeth Guelman Davis - Eng. Civil Eber José de Andrade Pinto - Eng. Civil Consultor Interno, M.Sc. Décio Antônio Chaves Beato - Geólogo*

### **APOIO OPERACIONAL**

*Agnaldo Francisco Teixeira de Freitas - Ass. Tec. Especializado Alessandro José da Silva - Ass. Tec. Especializado Antônio dos Santos Neto - Auxiliar Tec. Manutenção Arlindo Akio Yamato - Geólogo, M.Sc. Deli Moreira Soares - Auxiliar Tec. Manutenção Edésio Lucrécio Lucas Diniz - Hidrotécnico Francisco Magela Dias - Auxiliar Tec. Manutenção Branca Estrella Cardoso - Estagiária de Geografia Eliane Morais Almeida - Estagiária de Geografia Eloísa Helena Munck - Estagiária de Geografia* **Gerente da APA Sul RMBH Representante da SEMAD** *René Henrique Cardoso Renault - Biólogo*

#### **APOIO OPERACIONAL**

*Márcio de Oliveira Cândido - Eng. Civil, M.Sc. Márcio Ferreira Augusto - Desenhista Maria Lúcia Chagas Ribeiro Vasconcelos - Bibliotecária Maurício Alves Ferreira Santos - Estagiário de Geografia Maurício Vieira Rios - Técnico em Prospecção Maurina Soares Siqueira de Freitas - Técnico de Hidrologia Neuro Rodrigues - Técnico de Hidrologia Osvaldo Pereira dos Santos - Técnico de Hidrologia Terezinha Inácia Carvalho Pereira - Técnica em Cartografia Sarah Costa Cordeiro - Ass. Tec. Especializado Valdiva de Oliveira - Ass. Tec. Especializado Valter Gonçalves de Araújo - Ass. Tec. Especializado Wanda A. X. França - Ass. Tec. Especializado José Ismael Bento - Técnico de Perfuração Keli Regina Rodrigues Pedroza - Técnico Administrativo Márcio Alexandre - Técnico de Hidrologia Giovanni Diniz Moreira - Estagiário de Geografia Lana de Cássia Andrade - Estagiária de Geografia Marco Antônio Leitão Pimentel - Técnico Administrativo Michelle Rodrigues Araújo - Estagiária de Geografia Paulo César Santarém da Silva - Geólogo, M.Sc. Wilson Luís Féboli - Geólogo*

### **APOIO TÉCNICO**

**Contribuição Técnica no Capítulo de Sedimentometria do Tema Hidrologia** *Alice Silva de Castilho - Eng. Civil, M.Sc.*

#### **Digitalização de Mapas para o Tema Geologia:**

*José Geraldo de Souza - Técnico de Mineração - Técnico de Mineração Lindouro Araújo Duarte*

#### **Editoração Cartográfica e Composição de Leiaute Final:**

*Geógrafa Rosângela Gonçalves Bastos de Souza - Elizabeth Almeida Cadete Costa - Tec. em Cartografia*

### **Levantamento de Campo e Consistência de**

**Dados Hidrogeológicos:** Georgete Macedo Dutra - Geóloga *Hidrotécnico Júlio de Freitas Fernandes Vasques - Prospector e*

#### *José do Espírito Santo Lima - Geólogo* **Levantamento de Dados Secundários:**

#### **Levantamento de Campo para os Temas Hidrogeologia e Hidrologia:**

*Hidrotécnico Antônio Luiz do Nascimento - Gesler Ferreira - Técnico de Mineração Técnico de Mineração Luiz Fernando Zacarias -*

**Normalização e Pesquisa Bibliográfica:**

*Maria Madalena Costa Ferreira - Bibliotecária*

**Organização de Banco de Dados e Levantamento de Campo para o Tema Geotecnia:** *Nelson Baptista de Oliveira Rezende Costa - Geólogo*

**Tratamento de Dados Temáticos em GIS:** *Carlos Augusto Silva Leite - Geólogo Supervisor Márcio Antônio da Silva - Geólogo Supervisor, M.Sc.*

MINISTÉRIO DE MINAS E ENERGIA GOVERNO DO ESTADO DE MINAS GERAIS SECRETARIA DE GEOLOGIA, MINERAÇÃO E TRANSFORMAÇÃO MINERAL CPRM - SERVIÇO GEOLÓGICO DO BRASIL SECRETARIA DE MEIO AMBIENTE E DESENVOLVIMENTO SUSTENTÁVEL CEMIG - COMPANHIA ENERGÉTICA DE MINAS GERAIS

## PROGRAMA GATE INFORMAÇÕES PARA A GESTÃO TERRITORIAL

## **PROJETO APA SUL RMBH Estudos do Meio Físico**

Texto Explicativo - Cobertura e Uso da Terra Volume 3

*Graziela da Silva Rocha Oliveira- Geógrafa, Especialista Patrícia Duringer Jacques - Geóloga, M.Sc. Edgar Shinzato - Eng. Agrônomo, M.Sc.*

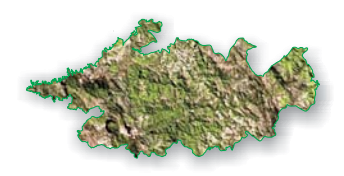

## **COBERTURA E USO DA TERRA**

**Escala 1:50.000**

**Belo Horizonte 2005**

## PROGRAMA GATE - INFORMAÇÕES PARA A GESTÃO TERRITORIAL

## PROJETO APA SUL RMBH - ESTUDOS DO MEIO FÍSICO

## Executado pela Companhia de Pesquisa de Recursos Minerais - CPRM Superintendência Regional de Belo Horizonte

CPRM - Superintendência Regional de Belo Horizonte Av. Brasil, 1731 - Bairro Funcionários Belo Horizonte - MG - 30140-002 Fax: (31) 3261 5585 Tel: (31) 3261 0391 http://www.cprm.gov.br

### Ficha Catalográfica

Companhia de Pesquisa de Recursos Minerais - CPRM

Projeto APA Sul RMBH: uso e cobertura da terra, mapas cobertura e uso da terra, escala 1:50.000, Graziela da S. Rocha Oliveira, Patrícia D. Jacques, Edgar Shinzato .- Belo Horizonte: SEMAD/CPRM, 2005.

50 p., v. 3: 3 mapas (Série Programa Informações Básicas para a Gestão Territorial - GATE). Versão digital e convencional.

Conteúdo: Projeto APA Sul RMBH - inclui 10 volumes de textos, mapas, quadros e fotos de campo. Contém partes A, B e C do volume 9.

1 Gestão Territorial Regional de Belo Horizonte. 2 - Meio ambiente. I - Título. II - Oliveira, Graziela S. Rocha, III - Jacques, Patrícia D., .IV - Shinzato, Edgar. V - Série.

CDU 577.4

**Direitos desta edição: CPRM - Serviço Geológico do Brasil** É permitida a reprodução desta publicação desde que mencionada a fonte.

## AGRADECIMENTOS

<span id="page-6-0"></span>Aos órgãos, instituições e empresas que contribuíram para o desenvolvimento das atividades do Projeto, em especial: *Água Consultores Associados Anex (Superfilito) Anglogold Fundação Centro Tecnológico de Minas Gerais - CETEC Companhia de Saneamento de Minas Gerais - COPASA Companhia Vale do Rio Doce - CVRD Departamento de Estradas de Rodagem - DER Empresa Brasileira de Pesquisa Agropecuária - EMBRAPA Fundação Estadual do Meio Ambiente - FEAM Federação das Indústrias do Estado de Minas Gerais - FIEMG Fundação João Pinheiro - FJP Fundação Biodiversitas Instituto Brasileiro de Mineração - IBRAM Instituto Estadual de Florestas - IEF Instituto Mineiro de Gestão das Águas - IGAM Minerações Brasileiras Reunidas S.A. - MBR Serviços de Hidrogeologia Ltda. - MDGEO Mineral do Brasil Pedras Congonhas Prefeituras dos Municípios integrantes da APA Sul RMBH Província Brasileira Congregação Missão (Santuário Caraça) Rio Verde Mineração SAMOTRACIA ALPHAVILLE Serviço Autônomo de Água e Esgoto de Itabirito V & M Mineração Ltda*

## RESUMO

<span id="page-7-0"></span>Este estudo delimita e identifica a cobertura e uso da terra na Área de Proteção Sul da Região Metropolitana de Belo Horizonte. Para atingir tais metas, utilizou-se das seguintes ferramentas de sensoriamento remoto: georreferenciamento ou correção geométrica das imagens do satélite LandSat TM 7 (cenas 218/74 e 217/74); fusão das seis bandas de 25 m de resolução com a banda pancromática de 12,5 m; identificação dos padrões para cada cobertura e uso; definição das áreas de treinamento e geração da classificação supervisionada utilizando o algoritmo da máxima verosimilhança.

O levantamento de campo, contemplou toda a área do projeto e foi determinante para elucidação de padrões de uso da terra e a delimitação, com maior precisão, das diferentes unidades de mapeamento.

O estudo resultou na identificação das seguintes classes de cobertura e uso da terra: Mata, Cerrado, Capoeira, Campo Graminoso / Campo Cerrado, Campo Rupestre, Áreas Alagadas, Reflorestamento, Afloramento Rochoso, Solo Exposto, Agricultura, Pastagem, Área Urbana, Mineração e Corpos d'água.

# LISTA DE QUADROS E TABELAS

<span id="page-8-0"></span>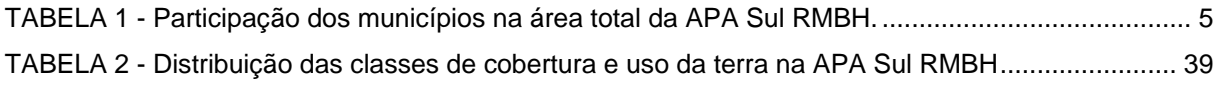

# LISTA DE FOTOS

<span id="page-9-0"></span>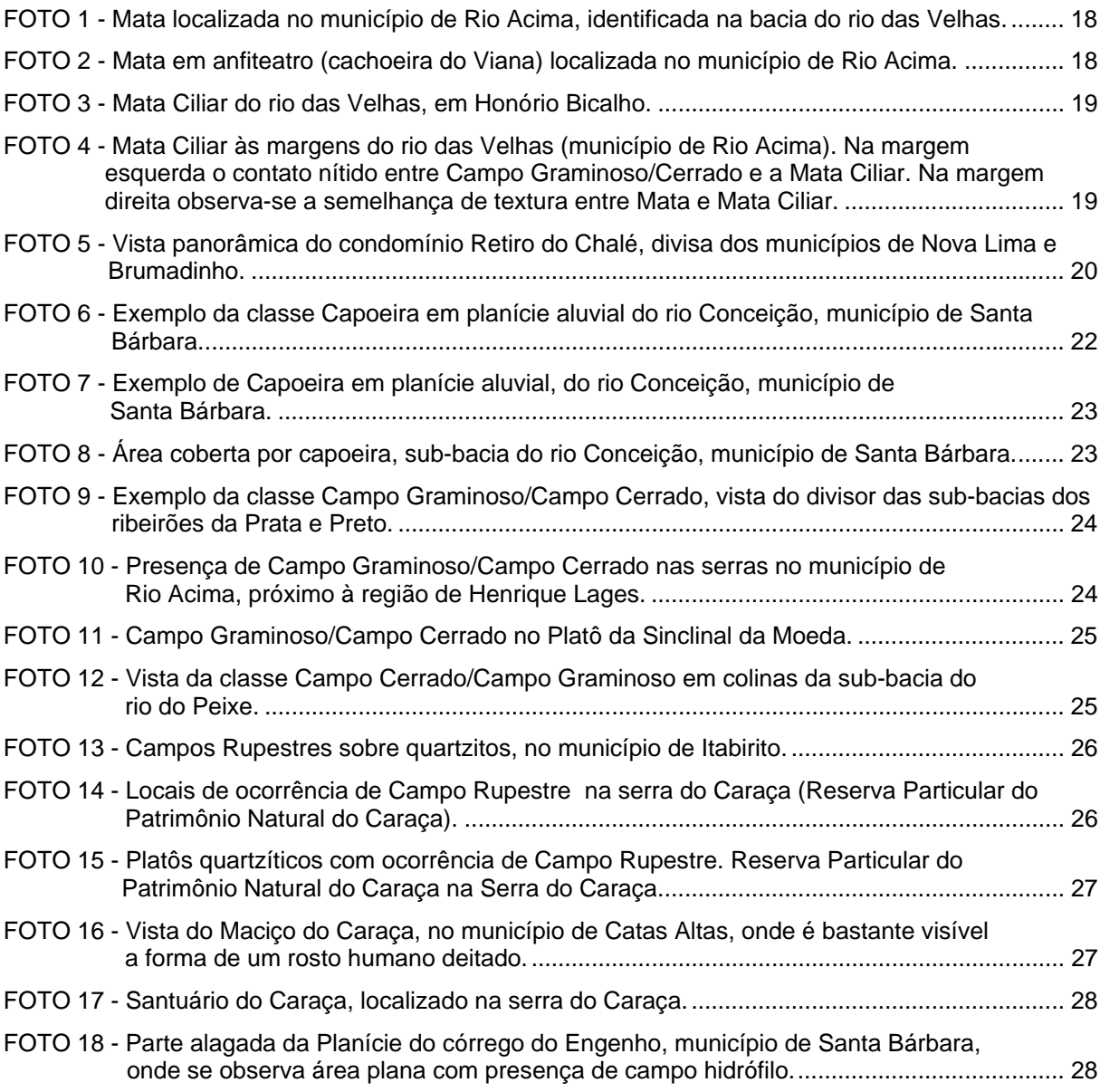

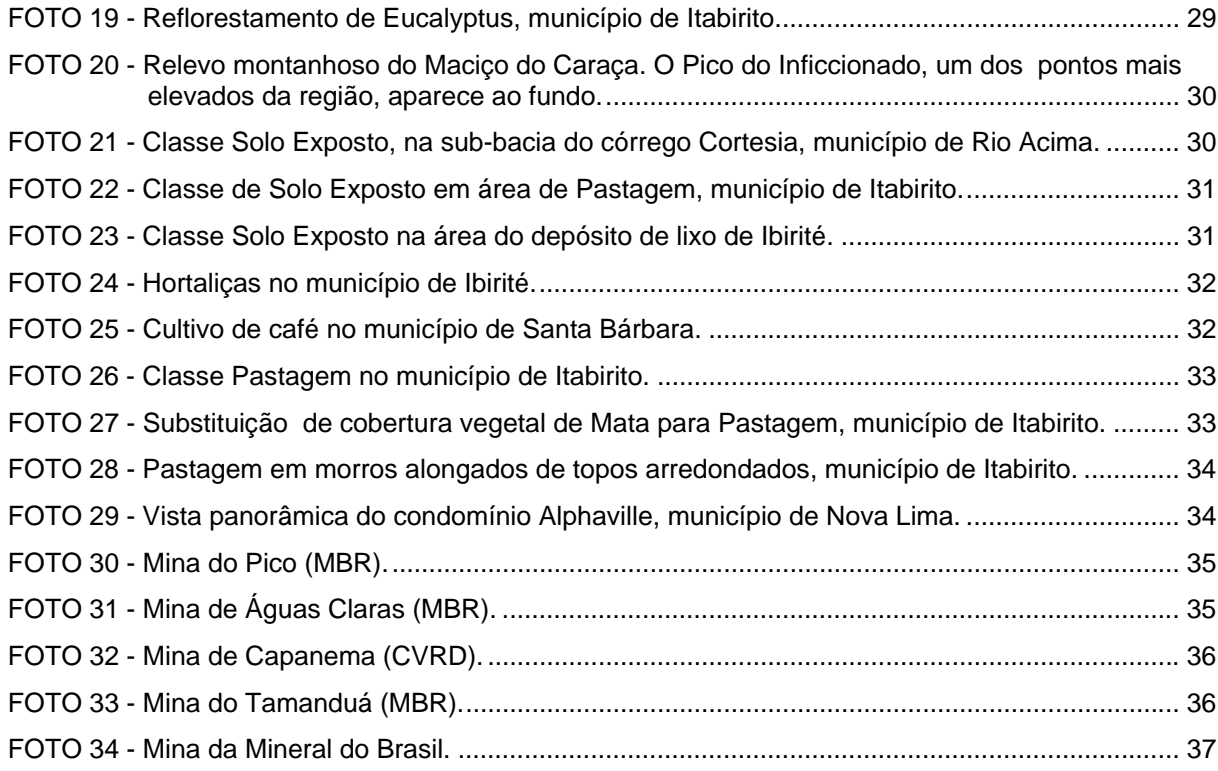

# LISTA DE FIGURAS

<span id="page-11-0"></span>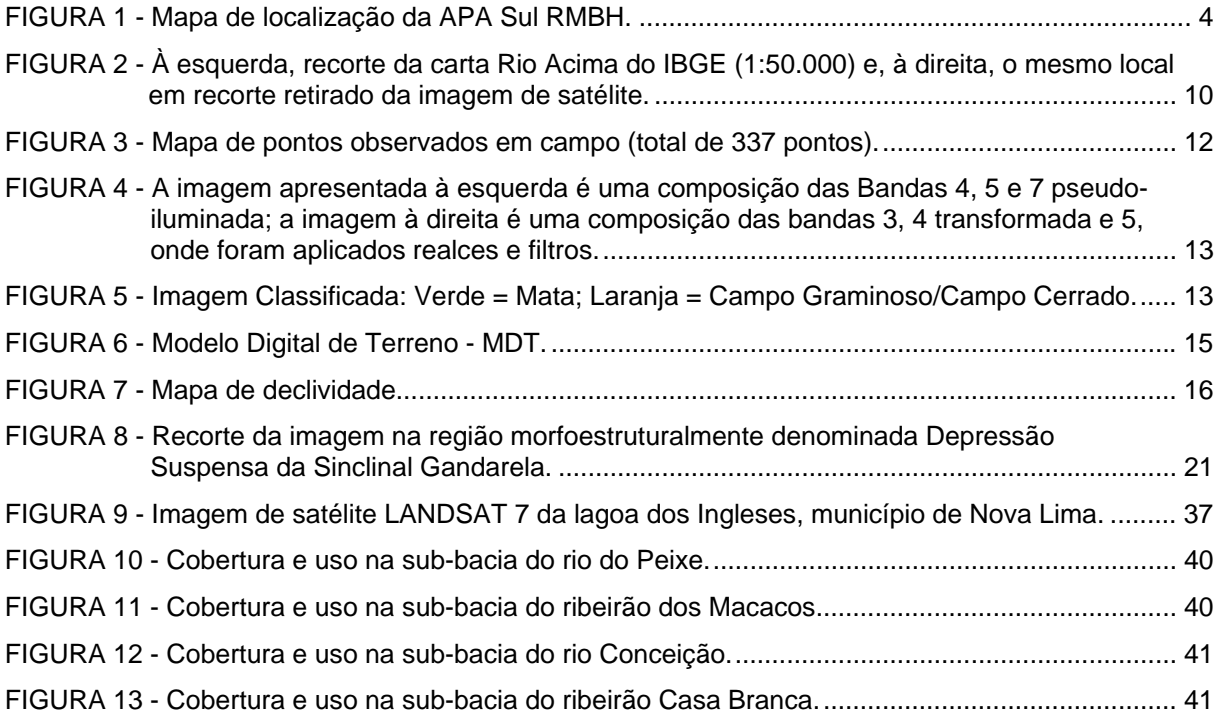

# **SUMÁRIO**

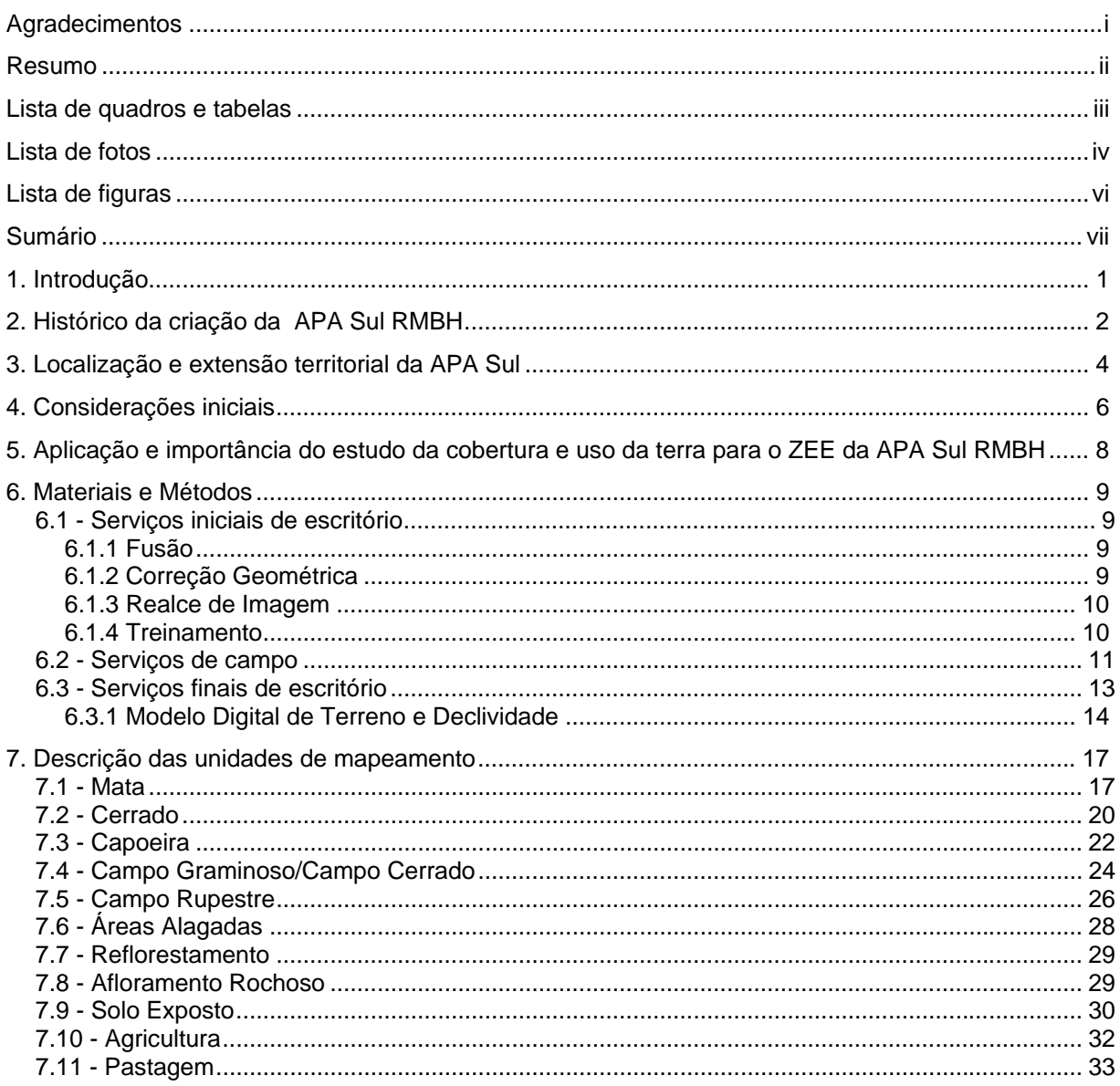

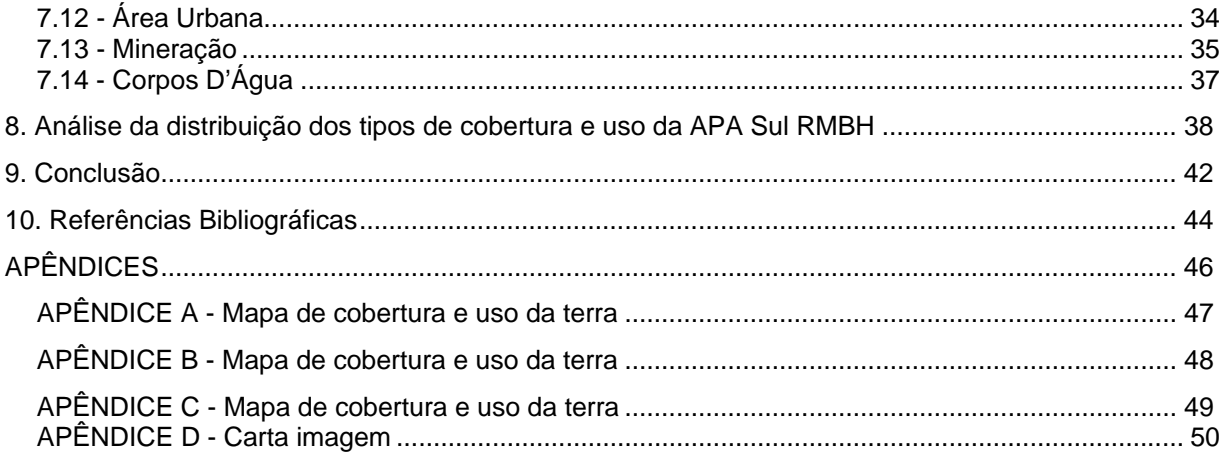

# 1. INTRODUÇÃO

<span id="page-14-0"></span>O Zoneamento Ecológico e Econômico da Área de Proteção Ambiental da Região Metropolitana de Belo Horizonte - APA Sul RMBH, instituído pela Secretaria de Meio Ambiente e Desenvolvimento Sustentável - SEMAD, do Governo de Minas Gerais, tem por meta constituir-se num instrumento de apoio e orientação à gestão ambiental da APA, criando e desenvolvendo mecanismos legais e técnicos que possibilitem a conservação e proteção do meio ambiente em todo seu território. Objetiva, ainda, tornar-se um instrumento capaz de fornecer orientações programáticas e respectivas normas gerais para disciplinamento e adequação da ocupação e uso do solo e dos recursos naturais, na sua área de abrangência, segundo o modelo de desenvolvimento sustentável.

Os objetivos básicos da APA Sul RMBH estão definidos no Art. 2º da Lei Estadual nº 13.960 de sua criação e correspondem à "proteção e conservação dos sistemas naturais essenciais à biodiversidade, especialmente os recursos hídricos necessários ao abastecimento da população da Região Metropolitana de Belo Horizonte e das áreas adjacentes, com vistas à qualidade de vida da população local, à proteção dos ecossistemas e ao desenvolvimento sustentável", justificando a realização dos estudos.

As justificativas de ordem institucional estão contidas na mesma Lei em seu artigo 3<sup>º</sup> item I e artigo 4<sup>º</sup>, parágrafo 2<sup>º</sup>, a seguir transcritos:

"Art.  $3^{\circ}$  – Para implantação da APA Sul RMBH, serão adotadas as seguintes providências:

I – zoneamento ecológico e econômico, com o respectivo sistema de gestão colegiado, ..."

"Art. 4º, parágrafo  $2^{\circ}$  – o zoneamento ecológico e econômico indicará as atividades a serem encorajadas em cada zona e as que deverão ser limitadas, restringidas ou proibidas, de acordo com a legislação aplicável".

Os relatórios das atividades relativas ao meio físico ora apresentados pela CPRM - Serviço Geológico do Brasil, empresa pública vinculada ao Ministério de Minas e Energia, fazem parte do conjunto de dados e informações que comporão o banco de dados do Zoneamento Ecológico e Econômico da Área de Proteção Ambiental da Região Metropolitana de Belo Horizonte - APA Sul RMBH, sob responsabilidade da Secretaria de Meio Ambiente e Desenvolvimento Sustentável - SEMAD, do Governo de Minas Gerais.

## 2. HISTÓRICO DA CRIAÇÃO DA APA SUL RMBH

<span id="page-15-0"></span>A legislação ambiental brasileira possui dispositivos específicos que disciplinam o sistema de unidades de conservação, estabelecendo categorias de uso direto e indireto, conforme Decreto Federal nº 33.944 de 18 de setembro de 1992. A Lei 9.985 de 18 de julho de 2000, bem mais específica, institui o Sistema Nacional de Unidades de Conservação – SNUC e em seu Art. 14 enquadra as unidades que constituem o Grupo das Unidades de Uso Sustentável, do qual fazem parte as Áreas de Proteção Ambiental – APAs. O Art. 15 dessa mesma lei define APA como sendo "*uma área em geral extensa, com um certo grau de ocupação humana, dotada de atributos abióticos, bióticos, estéticos ou culturais especialmente importantes para a qualidade de vida e o bem-estar das populações humanas, e tem como objetivos básicos proteger a diversidade biológica, disciplinar o processo de ocupação e assegurar a sustentabilidade do uso dos recursos naturais*".

Devido aos atributos dos meios físico e biótico, estéticos, culturais e econômicos significativos da região sul de Belo Horizonte, houve necessidade de se criar uma unidade de conservação que pudesse normatizar e disciplinar seu uso e ocupação. Desse modo, criou-se a APA Sul RMBH, cuja motivação deveu-se ao imenso potencial hídrico, à rica biodiversidade, aos aspectos sócio-culturais e econômicos profundamente ligados a uma tradição minerária, responsável pelo surgimento de núcleos populacionais desde o século XVIII, com o advento do ciclo do ouro e, posteriormente, com a mineração de ferro. É uma região que sofre uma forte pressão da expansão urbana de parte da Região Metropolitana de Belo Horizonte, principalmente em direção aos municípios de Nova Lima e Brumadinho, com riscos de comprometimento do equilíbrio natural da região, podendo vir ocasionar conseqüências sérias para o meio ambiente.

Segundo informações da Secretaria de Estado de Meio Ambiente e Desenvolvimento Sustentável – SEMAD, a demanda pela criação de uma APA na região sul de Belo Horizonte surgiu, inicialmente, de uma associação de proprietários de "residências de fins de semana" da localidade de São Sebastião de Águas Claras, também denominada de Macacos. Posteriormente a idéia foi levada ao Conselho Estadual de Política Ambiental – COPAM, ampliando-se o debate em torno da viabilidade de sua criação.

As discussões e avaliações técnicas entre os vários setores atuantes na região, por meio de debates e seminários realizados com o aval do COPAM, redundaram no estabelecimento da APA Sul RMBH, através do Decreto Estadual nº 35.624, de 08 de junho de 1994,

posteriormente alterado pelo Decreto Estadual nº 37.812, de 08 de maio de 1996. Em 26 de julho de 2001, através da Lei Estadual nº 13.960, foi estabelecida a redação definitiva do texto de criação da APA Sul RMBH.

## 3. LOCALIZAÇÃO E EXTENSÃO TERRITORIAL DA APA SUL

<span id="page-17-1"></span><span id="page-17-0"></span>A APA Sul RMBH, com uma extensão de 1625,32 km<sup>2</sup>, localizada ao sul da RMBH, engloba parte dos municípios de Barão de Cocais, Belo Horizonte, Brumadinho, Caeté, Catas Altas, Ibirité, Itabirito, Mário Campos, Nova Lima, Raposos, Santa Bárbara, Sarzedo e todo o município de Rio Acima [\(FIG. 1\),](#page-17-0) com limites geográficos definidos em memorial descritivo anexo à Lei de criação. Os municípios de Nova Lima, Rio Acima, Itabirito e Santa Bárbara, compõem mais de 85% do território da APA [\(TAB. 1\).](#page-18-0) A área é servida pelas rodovias federais BR-040 e BR-356 e por rodovias estaduais e municipais, em sua maioria de tráfego permanente.

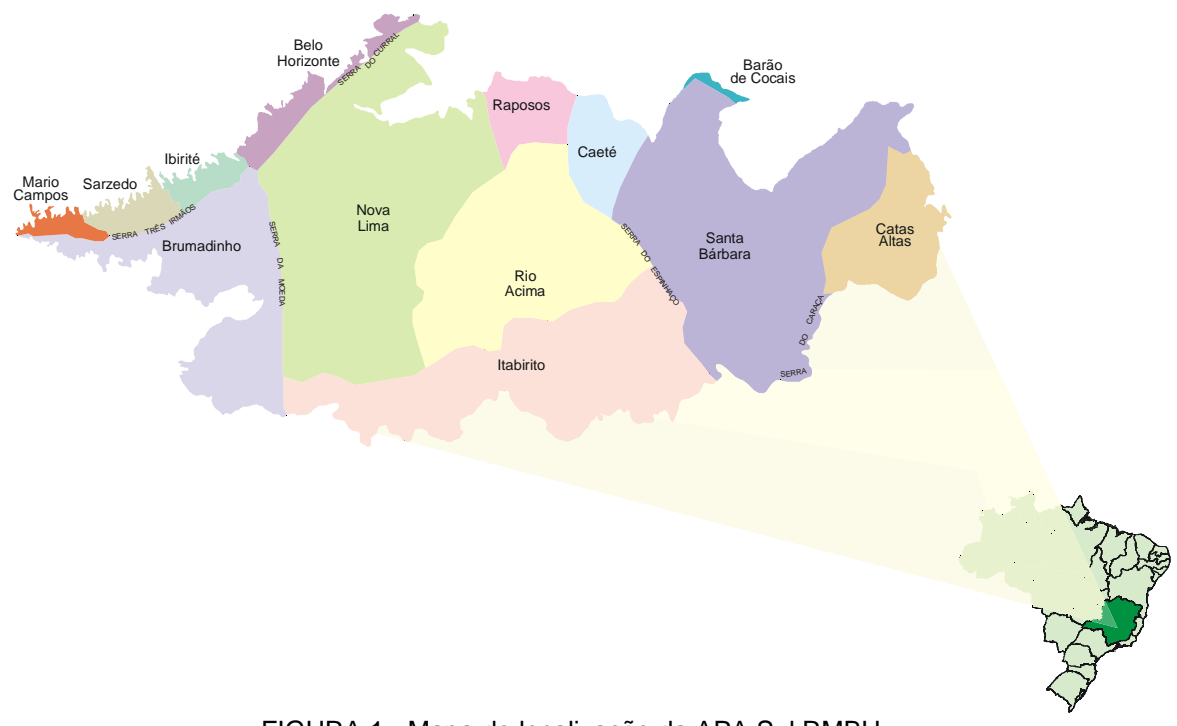

FIGURA 1 - Mapa de localização da APA Sul RMBH.

<span id="page-18-0"></span>

| <b>Municípios</b>     | Area total<br>(km $\mathrm{^2}$ ) | Participação na<br>$APA$ (km <sup>2</sup> ) | Equivalente em<br>℅ |
|-----------------------|-----------------------------------|---------------------------------------------|---------------------|
| Barão de Cocais       | 342,00                            | 4,39                                        | 0,27                |
| <b>Belo Horizonte</b> | 335,00                            | 34,37                                       | 2,11                |
| <b>Brumadinho</b>     | 634,00                            | 176,43                                      | 10,86               |
| Caeté                 | 528,00                            | 39,55                                       | 2,43                |
| <b>Catas Altas</b>    | 240,30                            | 75,59                                       | 4,65                |
| Ibirité               | 145,00                            | 17,71                                       | 1,09                |
| <b>Itabirito</b>      | 553,00                            | 259,26                                      | 15,95               |
| Mário Campos          | 37,00                             | 11,62                                       | 0,71                |
| Nova Lima             | 410,00                            | 378,16                                      | 23,27               |
| Raposos               | 77,00                             | 39,75                                       | 2,45                |
| Rio Acima             | 228,06                            | 228,06                                      | 14,03               |
| Santa Bárbara         | 859,00                            | 337,82                                      | 20,78               |
| Sarzedo               | 62,17                             | 22,61                                       | 1,39                |
| TOTAL                 |                                   | 1625,32                                     | 100,00              |

**TABELA 1 Participação dos municípios na área total da APA Sul RMBH.**

[Fonte: Área total dos municípios \(exceção de Rio Acima\) - Enciclopédia dos Municípios](#page--1-5) Mineiros/Vol. 1 (1998)

# 4. CONSIDERAÇÕES INICIAIS

<span id="page-19-0"></span>O presente trabalho refere-se ao levantamento de cobertura e uso da terra da APA Sul RMBH, abrangendo, também, alguns aspectos de vegetação e sua distribuição em relação ao relevo regional.

Baseado nos levantamentos já existentes, como [FOLHAS \(1983\),](#page--1-5) Estudos Integrados de Recursos Naturais [\(CETEC, 1983\),](#page--1-6) Mapeamento de Cobertura Vegetal da Região Metropolitana de Belo Horizonte [\(CETEC, 1983\),](#page--1-6) Análise das Atividades Minerais e Mapeamento da Cobertura Vegetal da Região Metropolitana de Belo Horizonte [\(CETEC,](#page--1-6) 1986), Atividades Minerárias [\(CETEC, 1983\),](#page--1-6) Desenvolvimento de Tecnologia para o Manejo de Espécies Nativas e Recuperação de Áreas Degradadas na Área de Proteção das Captações da COPASA [\(CETEC, 1996\)](#page--1-6) e Relatório Técnico/Consórcio Funcate/Imagem [\(IEF, 1994\),](#page--1-7) foram realizados aprimoramentos na delimitação das unidades de mapeamento com a utilização de imagens de satélite, fotos aéreas e checagem de campo dos novos padrões identificados, além da compatibilização dos próprios estudos existentes. Pôde-se, ainda, determinar algumas relações das classes de uso com o solo, relevo e clima, relações essas bastante importantes para este diagnóstico.

O mapeamento elaborado na escala 1: 50.000, representado pelo Mapa de Cobertura e Uso da Terra é apresentado em três blocos: Brumadinho [\(APÊNDICE A\)](#page-1-0), Rio Acima [\(APÊNDICE](#page-2-0) B) e Acuruí [\(APÊNDICE C\).](#page-3-0) Tem como principal finalidade exibir informações sobre o território da APA, necessárias para diagnosticar e subsidiar, em conjunto com as informações geradas pelos demais trabalhos do meio físico e biótico, além da socioeconomia, a ocupação racional da área, bem como o uso sustentável dos seus recursos naturais.

Nesse sentido, o estudo de cobertura e uso da terra buscou, também, identificar e analisar os elementos que determinam o processo de degradação e, por sua vez, as implicações na auto-sustentabilidade das atividades socioeconômicas nas áreas ocupadas da região.

A classificação supervisionada das imagens de satélite tratadas constituiu a base do mapeamento de cobertura e uso da terra. Os polígonos gerados por essa classificação foram checados em campo e corrigidos na etapa de pós-classificação. Nessa etapa foram aproveitados alguns polígonos de outros temas como a ocorrência de cangas lateríticas e afloramentos de rochas. Ainda, nessa fase, foram utilizadas ortofotocartas e fotografias aéreas para correção dos traçados.

Foram identificadas 14 classes de cobertura e uso da terra: Mata, Cerrado, Capoeira, Campo Graminoso/Campo Cerrado, Campo Rupestre, Área Alagada, Reflorestamento, Afloramento Rochoso, Solo Exposto, Agricultura, Pastagem, Área Urbana, Mineração e Corpos d'água.

5. APLICAÇÃO E IMPORTÂNCIA DO ESTUDO DA COBERTURA E USO DA TERRA PARA O ZEE DA APA SUL RMBH

<span id="page-21-0"></span>Este diagnóstico visa, fundamentalmente, subsidiar, em conjunto com as informações geradas pelos demais temas do projeto, o zoneamento ecológico-econômico da APA Sul RMBH, dotando-o dos instrumentos necessários para alcançar os objetivos e propósitos de criação dessa importante área de proteção.

Desse modo, o trabalho possibilitou a identificação e delimitação dos tipos de cobertura e usos da terra no território da APA, representados em escala adequada (1:50.000) para subsidiar a construção do ZEE da APA em questão.

As informações e dados apresentados encontram-se organizados de tal forma que possibilitem aos usuários obter subsídios para estudos de preservação dos recursos hídricos e ecossistemas da região, bem como, quantificar o avanço da expansão urbana e conseqüências para a sua cobertura vegetal.

Além disso, as informações geradas por esse estudo, quando confrontadas com os resultados obtidos pelo levantamento de solos, clima, flora e fauna, poderão propiciar, também, uma visão mais integrada dos processos de degradação dos terrenos ocupados na APA Sul RMBH, bem como, auxiliar na elucidação dos fatos históricos que marcaram essa ocupação.

# 6. MATERIAIS E MÉTODOS

<span id="page-22-1"></span><span id="page-22-0"></span>O método adotado neste estudo foi dividido em três etapas descritas a seguir:

- **serviços iniciais de escritório;**
- servicos de campo:
- serviços finais de escritório.

### **6.1 Serviços Iniciais de Escritório**

<span id="page-22-3"></span><span id="page-22-2"></span>Esta etapa compreendeu a elaboração de um mapa preliminar através do préprocessamento das imagens de satélite Landsat TM 7, cenas 218\_74 de maio de 2001 e 217\_74 de março de 2001, e de sua classificação de acordo com os dados secundários já publicados, referentes à área de estudo, complementados com os dados coletados através de uma visita de reconhecimento de campo.

Na fase de pré-processamento das imagens de satélite foi utilizado o software Environment for Visualizing Images - ENVI - versão 3.6, por meio do qual foram feitos a fusão, o georreferenciamento ou correção geométrica das cenas.

### *6.1.1 Fusão*

Utilizando-se as técnicas de sensoriamento remoto pôde-se aplicar a fusão da banda pancromática (banda 8) – resolução de 12,5 m – com as demais bandas multi-espectrais (bandas 1, 2, 3, 4, 5 e 7) – resolução de 25 m – permitindo-se alcançar uma imagem com a resolução final de 12,5 m.

### *6.1.2 Correção Geométrica*

A correção geométrica, ou georreferenciamento, das imagens foi realizada em duas etapas: (a) carta-imagem e (b) imagem-imagem.

Na primeira etapa, carta-imagem, os pontos notáveis foram extraídos das cartas topográficas Belo Horizonte, Brumadinho, Rio Acima, Caeté, Catas Altas, e Acuruí do IBGE, na escala 1: 50.000. Na realização do georreferenciamento, foi utilizado o software ENVI 3.6 para a entrada dos pontos de controle selecionados nas cartas.

<span id="page-23-2"></span><span id="page-23-0"></span>A [FIG. 2](#page-23-2) apresenta um recorte da carta Rio Acima do IBGE (escala 1: 50.000) à esquerda, e seu correspondente, à direita, retirado da imagem de satélite, ilustram como foram selecionados os pontos de controle que são os objetos visíveis tanto na carta em papel quanto na imagem em meio digital.

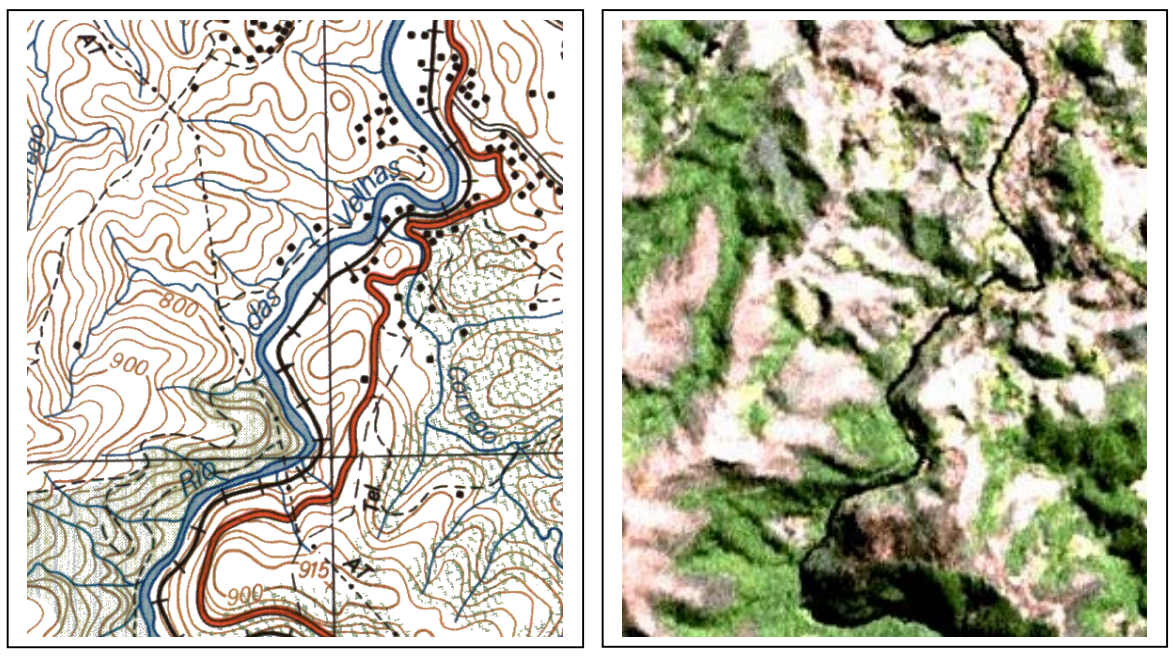

FIGURA 2 - À esquerda, recorte da carta Rio Acima do IBGE (1:50.000) e, à direita, o mesmo local em recorte retirado da imagem de satélite.

<span id="page-23-1"></span>Na etapa, imagem-imagem, a imagem foi georreferenciada novamente com um número maior de pontos notáveis, utilizando-se os vetores de drenagem da base do GEOMINAS. O RMS (*Root Mean Square* = erro médio quadrático) obtido na segunda etapa foi de 2,4 *pix els*.

Considerando que a escala do projeto APA Sul RMBH é de 1: 50.000, e o *pix el* da imagem igual a 12,5 m, o RMS obtido foi de 2,4 pixels, ou seja 30 m, correspondendo a 0,6 mm, o que é considerado bastante satisfatório. Ainda, nessa etapa de correção geométrica, utilizou-se o método de interpolação do vizinho mais próximo, com o intuito de preservar ao máximo o valor do nível de cinza dos *pix els*, de modo a não modificá-los para a etapa posterior de classificação supervisionada.

## *6.1.3 Realce de Imagem*

Algumas técnicas de realce (com a aplicação do programa ENVI, 2002) também foram testadas sobre a imagem, sendo uma delas a técnica de transformação HSV – *H ue, Saturation e Val* (Matriz, Saturação e Valor), a partir da seguinte composição colorida: banda 5 no canal vermelho (R), banda 3 no canal verde (G) e banda 4 no canal azul (B). A classificação das unidades de mapeamento foi obtida através da identificação realizada sobre a seguinte composição colorida: banda 3 no canal vermelho, banda 4 transformada em Val no canal verde e a banda 5 no canal azul. O resultado dessa composição está apresentado no [APÊNDICE D – Carta Imagem.](#page-1-0)

## *6.1.4 Treinamento*

O treinamento é a delimitação do padrão espectral encontrado para cada classe. São áreas selecionadas na imagem contendo o conjunto de *pix els* que melhor representam a classe.

Segundo [NOVO \(1989\),](#page--1-8) as áreas de treinamento representam o comportamento médio das classes que deverão ser mapeadas.

Foram selecionadas as áreas de treinamento (*Training sites*) na imagem, considerando os elementos básicos de análise e interpretação de imagens obtidas por um sistema sensor que registra a energia emitida dos objetos da superfície terrestre. Esses elementos básicos são tonalidade/cor, textura, tamanho, forma, sombra, altura, padrão e localização. Conforme [FLORENZANO \(2002\),](#page--1-5) interpretar imagens "é identificar objetos nelas representados e dar significado a esses objetos".

Apesar de esse procedimento ter sido executado sobre a imagem tratada, o método de classificação digital foi aplicado sobre as imagens originais, utilizando-se as 6 bandas, georreferenciadas com resolução de 12,5 m. Posteriormente, com as áreas previamente selecionadas, pôde-se então, dar início à classificação supervisionada [\(RICHARDS, 1999\),](#page--1-5) optando-se pelo método da máxima verossimilhança.

É muito comum o aparecimento de ruídos em imagens classificadas pelo processo automático. Com o intuito de minimizar esses ruídos, melhorando a delimitação das feições das classes, aplicou-se um filtro tipo mediana 3x3. As conclusões obtidas nessa etapa tiveram papel fundamental no estabelecimento da legenda preliminar e na programação dos trabalhos de mapeamento de campo.

### <span id="page-24-0"></span>**6.2 Serviços de Campo**

Os serviços de campo constituíram-se na principal etapa do trabalho realizado. Através da análise dos padrões de uso foi possível estabelecer as diferentes classes de cobertura e uso da terra e a distribuição geográfica das possíveis unidades de mapeamento.

Com o auxílio de um sistema de posicionamento global – GPS, foram realizadas observações de campo pontuais que se constituíram de descrições das unidades de mapeamento segundo as classes de uso mapeadas. Nas avaliações das características das classes de uso foram considerados o tamanho e forma das parcelas, e alguns aspectos relativos ao solo, relevo e clima.

As descrições de campo foram determinantes na elucidação dos padrões, tornando-se a base do mapeamento. A etapa de campo foi realizada em três campanhas, cadastrando-se um total de 337 pontos, conforme apresentado na [FIG. 3.](#page-25-0)

Na etapa de campo, utilizou-se uma imagem pseudo-iluminada, buscando auxiliar no reconhecimento dos padrões existentes. A técnica de pseudo-iluminação é a fusão do Modelo Digital do Terreno – MDT com a imagem na composição das Bandas 4 - R, 5 - G e 7 - B.

A [FIG. 4](#page-26-0) corresponde a um recorte das composições utilizadas no campo. A imagem apresentada, à esquerda, é uma composição das Bandas 4, 5 e 7 pseudo-iluminada; a imagem à direita é uma composição das bandas 3, 4 transformada e 5, onde foram aplicados realces e filtros. O resultado da classificação supervisionada dessa área recortada nas imagens (pseudo-iluminada e da composição das bandas 3, 4 transformada e banda 5) está apresentado na [FIG. 5,](#page-26-1) onde a cor verde representa a classe Mata, e a cor laranja a classe Campo Graminoso/Campo Cerrado.

<span id="page-25-0"></span>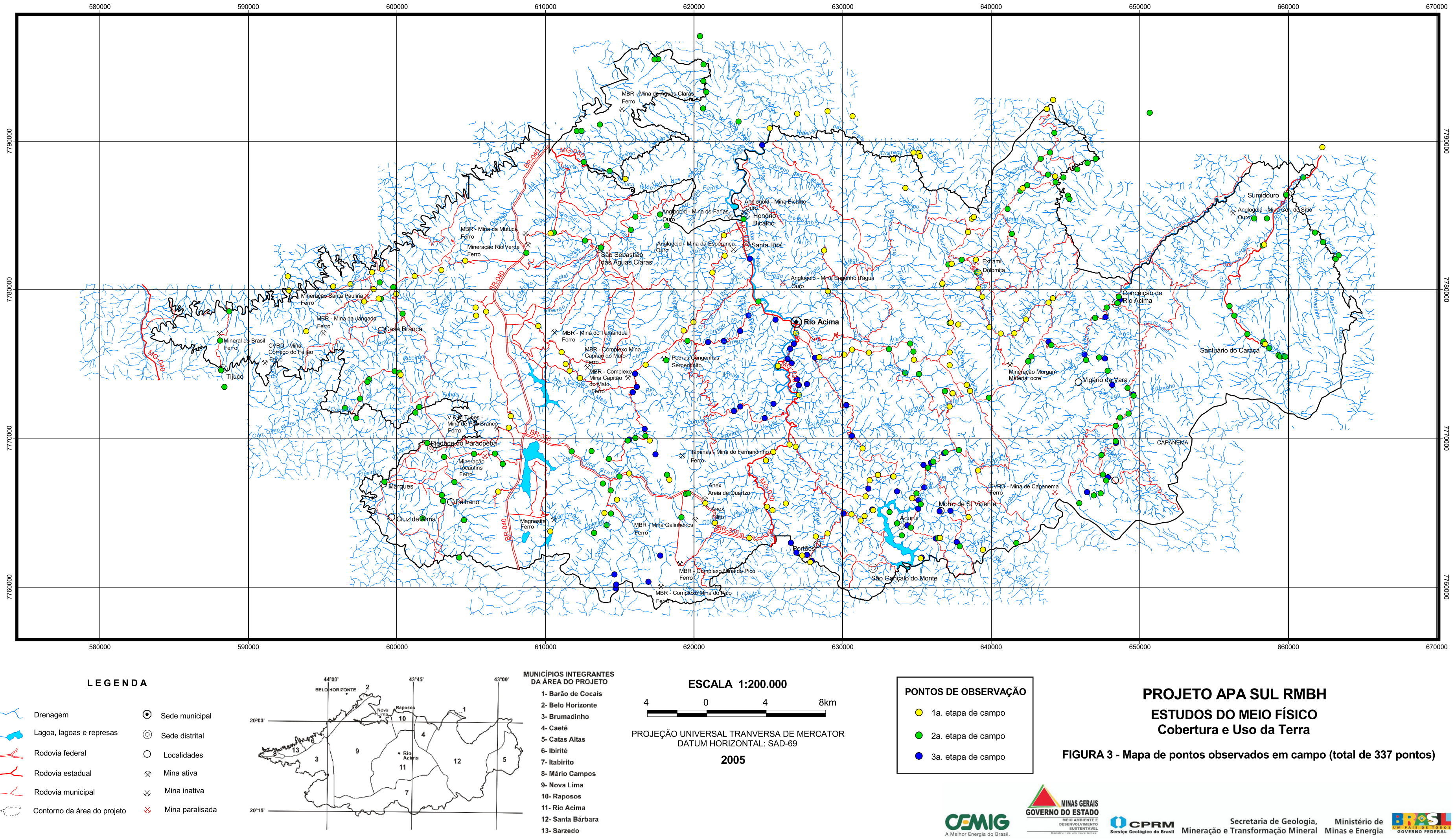

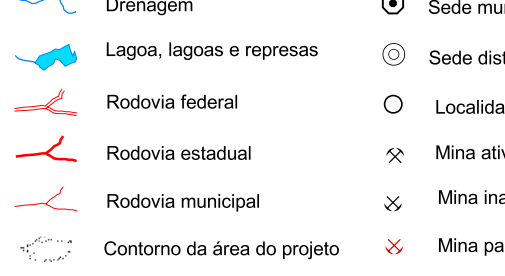

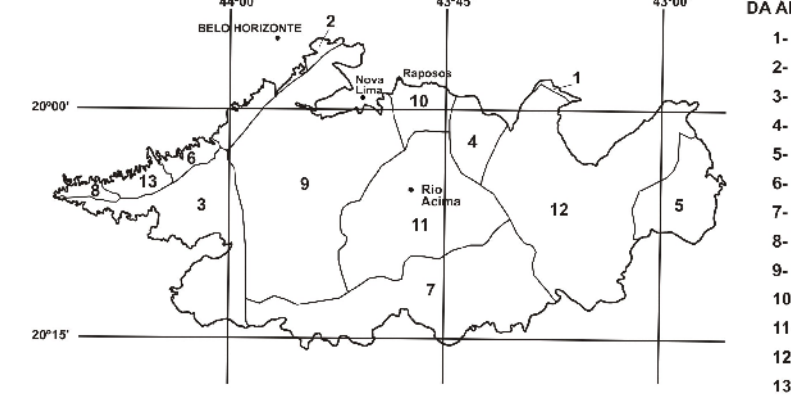

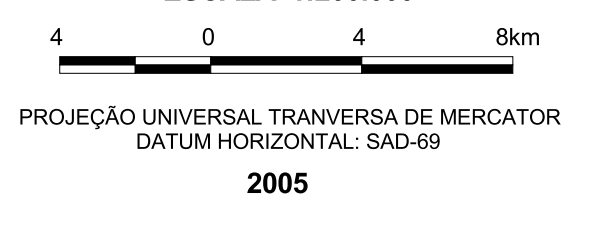

<span id="page-26-0"></span>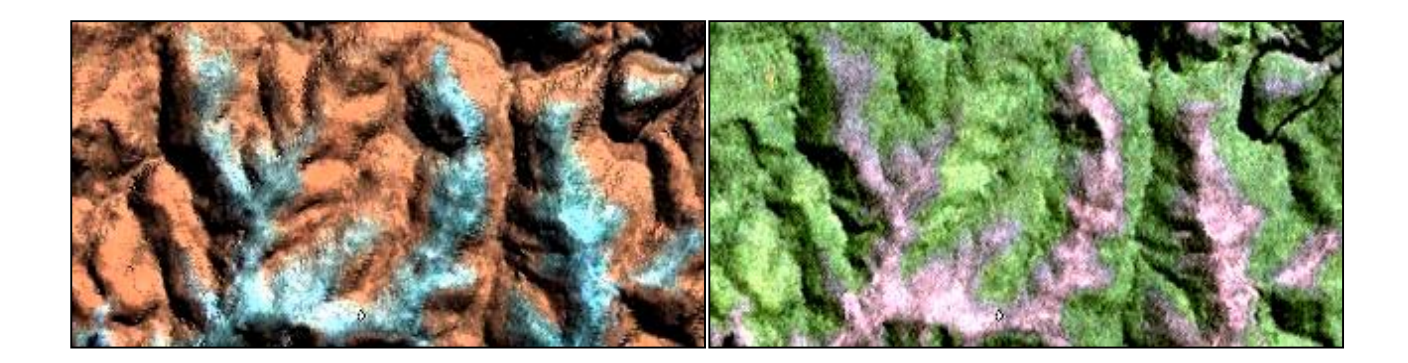

<span id="page-26-1"></span>FIGURA 4 - A imagem apresentada à esquerda é uma composição das Bandas 4, 5 e 7 pseudo-iluminada; a imagem à direita é uma composição das bandas 3, 4 transformada e 5, onde foram aplicados realces e filtros.

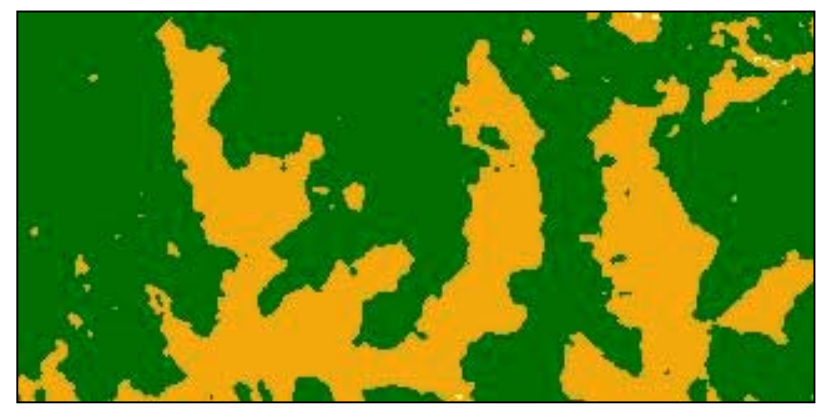

FIGURA 5 - Imagem Classificada: Verde = Mata; Laranja = Campo Graminoso/Campo Cerrado.

### <span id="page-26-2"></span>**6.3 Serviços Finais de Escritório**

Nesta fase, os dados coletados na etapa de campo foram organizados e confrontados com aqueles gerados pela classificação preliminar. Iniciou-se, então, a fase pós-classificação, quando foram realizadas as atividades de correção e edição do mapa de cobertura e uso da terra.

A pós-classificação permitiu o ajuste do mapa gerado pela classificação supervisionada com os dados de campo, assegurando-lhe uma maior confiabilidade. As técnicas aplicadas para esta etapa consistiram na edição manual dos polígonos, redefinindo as classes ou o limite das feições mapeadas e a superposição das imagens, a classificada com as diversas composições coloridas.

Na pós-classificação, algumas classes como, por exemplo, a classe Pastagem, foram alteradas com o auxílio de fotografias aéreas na escala 1: 30.000, utilizando-se os estudos de estereoscopia para obtenção de visão tridimensional que se obtém de um objeto assim fotografado, usando visores (estereoscópio) que se adaptam cada olho a uma das imagens. Nessa etapa, também, foram utilizadas ortofotos digitais na escala 1: 10.000.

### <span id="page-27-0"></span>*6.3.1 Modelo Digital de Terreno e Declividade*

O Modelo Digital de Terreno – MDT – foi gerado no software PCI Geomatics utilizando-se as informações de curvas de nível, drenagens e pontos cotados. Os vetores utilizados foram os do GEOMINAS, com eqüidistância das curvas de nível de 20 m.

[A FIG. 6](#page-28-0) apresenta o resultado do MDT, onde estão representadas pelas cores mais frias (azuis) as cotas mais baixas, e pelas cores mais quentes (vermelho) as cotas mais altas.

Com os dados altimétricos, gerou-se a declividade. Posteriormente, utilizando-se o software IDRISI, versão 3.2, foi possível apresentar a declividade em percentual, como está demonstrado na [FIG. 7.](#page-29-0)

### **ESCALA 1: 200.000**

4

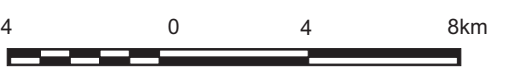

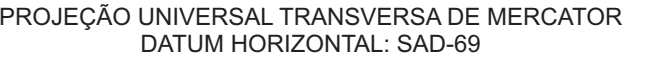

Origem da quilometragem UTM: "Equador <sup>e</sup> Meridiano 45 W.Gr.", acrescidas as constantes: 10.000km <sup>e</sup> 500km, respectivamente.

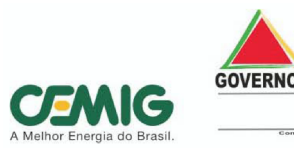

**1- Barão de Cocais**

- **2- Belo Horizonte**
- 
- **3- Brumadinho**
- **4- Caeté 5- Catas Altas**
- **6- Ibirité**
- **7- Itabirito**
- **8- Mário Campos**
- **9- Nova Lima**
- **10- Raposos**
- **11- Rio Acima**
- **12- Santa Bárbara 13- Sarzedo**

<span id="page-28-0"></span>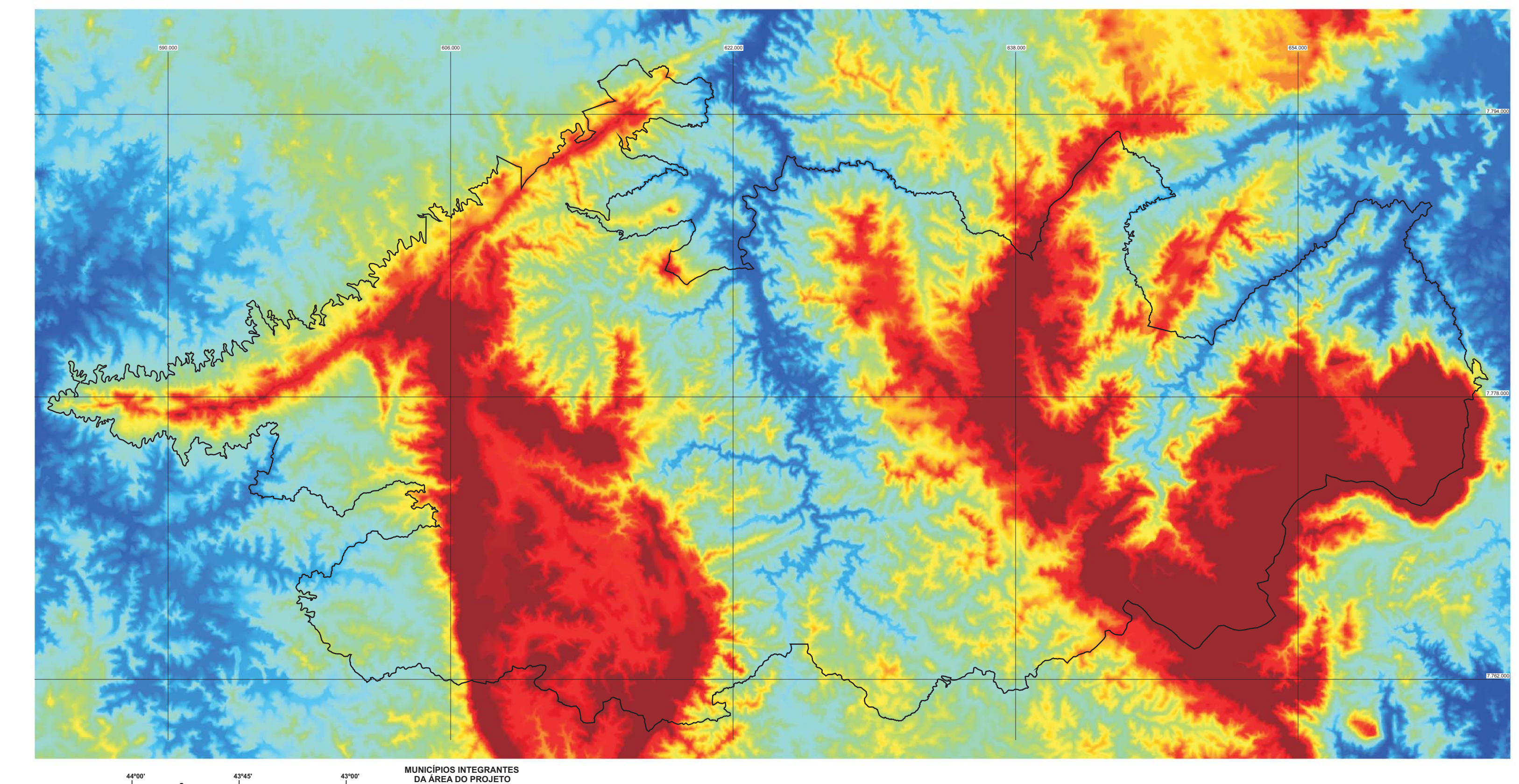

650

1450 1750 2070 m

# **PROJETO APA SUL RMBH ESTUDOS DO MEIO FÍSICO**

Cobertura e Uso da Terra FIGURA 6 - Modelo digital de terreno - MDT

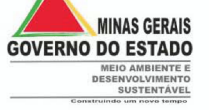

Secretaria de Geologia, Ministério de Serviço Geologia, Ministério de Serviço Geológico do Brasil Mineração e Transformação Mineral Minas e Energia

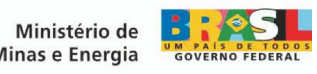

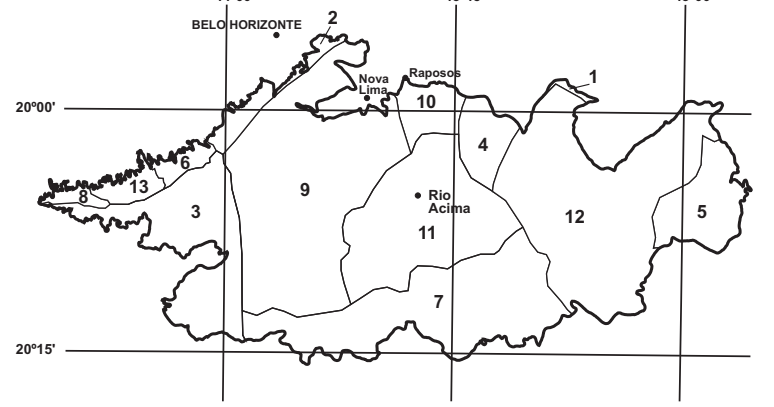

## **PROJETO APA SUL RMBH ESTUDOS DO MEIO FÍSICO**

Cobertura e Uso da Terra FIGURA 7 - Mapa de declividade

Secretaria de Geologia, Ministério de Santia de Senega de Santiago e Transformação Mineral Minas e Energia de Santiago e Energia

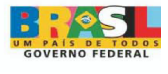

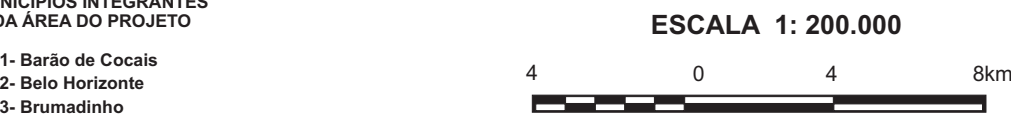

- 
- 2- Belo Horizonte
- **3- Brumadinho**
- **4- Caeté**
- **5- Catas Altas**
- **6- Ibirité**
- **7- Itabirito 8- Mário Campos**
- **9- Nova Lima**
- **10- Raposos**
- **11- Rio Acima**
- **12- Santa Bárbara 13- Sarzedo**

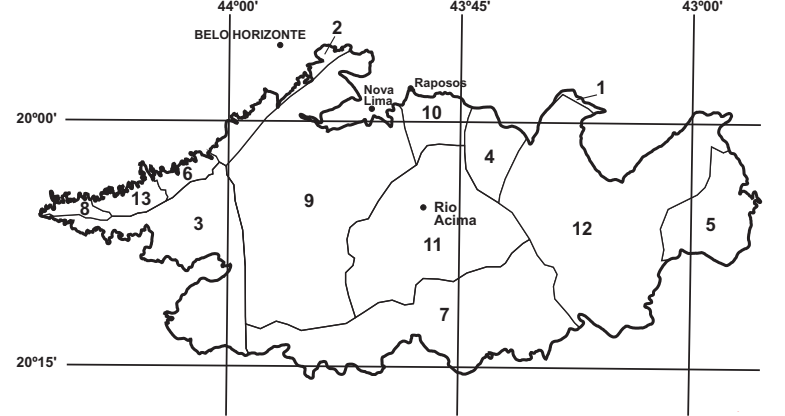

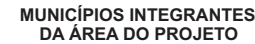

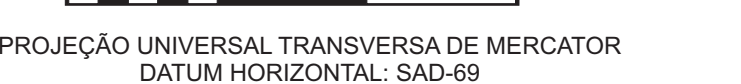

Origem da quilometragem UTM: "Equador <sup>e</sup> Meridiano 45 W.Gr.", acrescidas as constantes: 10.000km <sup>e</sup> 500km, respectivamente.

**2005**

<span id="page-29-0"></span>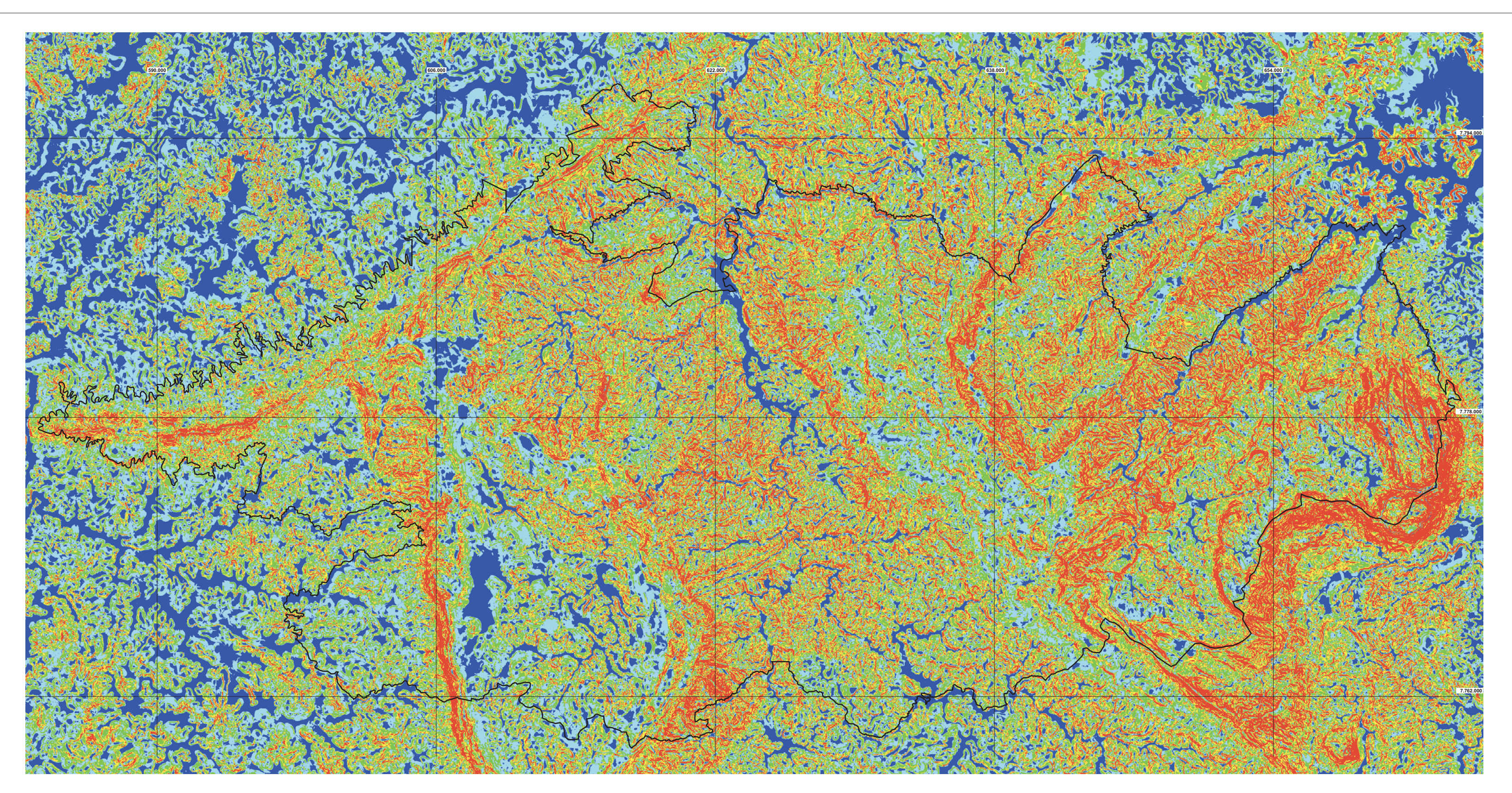

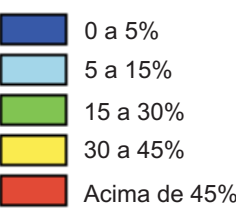

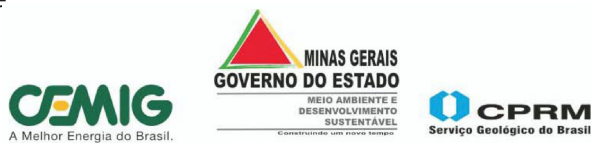

## **Legenda**

## 7. DESCRIÇÃO DAS UNIDADES DE MAPEAMENTO

<span id="page-30-0"></span>Utilizando-se das técnicas de sensoriamento remoto [\(BONHAM-CARTER, 1994](#page--1-9) e [MOREIRA, 2003\)](#page--1-8), foram identificadas 14 classes de Cobertura e Uso da Terra na APA Sul RMBH, conforme já mencionado. São elas: Mata, Cerrado, Capoeira, Campo Graminoso/Campo Cerrado, Campo Rupestre, Áreas Alagadas, Reflorestamento, Afloramento Rochoso, Solo Exposto, Agricultura, Pastagem, Área Urbana, Mineração e Corpos D'Água.

### **7.1 Mata**

Trata-se de formação mesófila com parte do estrato mais alto, com até 20 m, cuja característica principal é a perda de parte significativa das folhas de seus componentes, notadamente do estrato arbóreo, durante a época seca. Ocorre em ambientes com estação seca bem definida, de três a cinco meses, na maioria dos casos com precipitação anual de mais de 1.100 mm. A fisionomia dessa vegetação pode confundir-se com a da floresta subperenifólia durante a época chuvosa, entretanto, na época de estiagem, torna-se inconfundível, com árvores desfolhadas e aspecto seco. As árvores possuem, em geral, troncos retos e esgalhamento alto, muitas copas em pára-sol no primeiro estrato e folhas predominantemente pequenas. O tapete herbáceo é ralo, com ocorrência de espécies das famílias *Graminaceae* e *Bromeliaceae*.

Na área de estudo, em sua maior parte, a ocorrência das florestas está diretamente relacionada aos solos profundos, como os Latossolos Vermelhos e os Cambissolos Háplicos profundos, porém, esta correlação é insuficiente, visto a ocorrência, mesmo que pequena, de solos profundos, nas áreas de cerrado. Assim, uma hipótese que pode ser formulada seria a correlação de solos profundos com maior retenção de umidade, o que satisfaz a predominância das matas relacionadas às áreas mais escavadas próximas às linhas de drenagem. As [FOTOS 1](#page-31-0) [e 2,](#page-31-1) referentes à bacia do rio das Velhas, no município de Rio Acima, mostram um exemplo de mata localizada em anfiteatros. Isso ocorre devido à influência da hidrografia que proporciona condições favoráveis para o desenvolvimento da mata.

<span id="page-31-0"></span>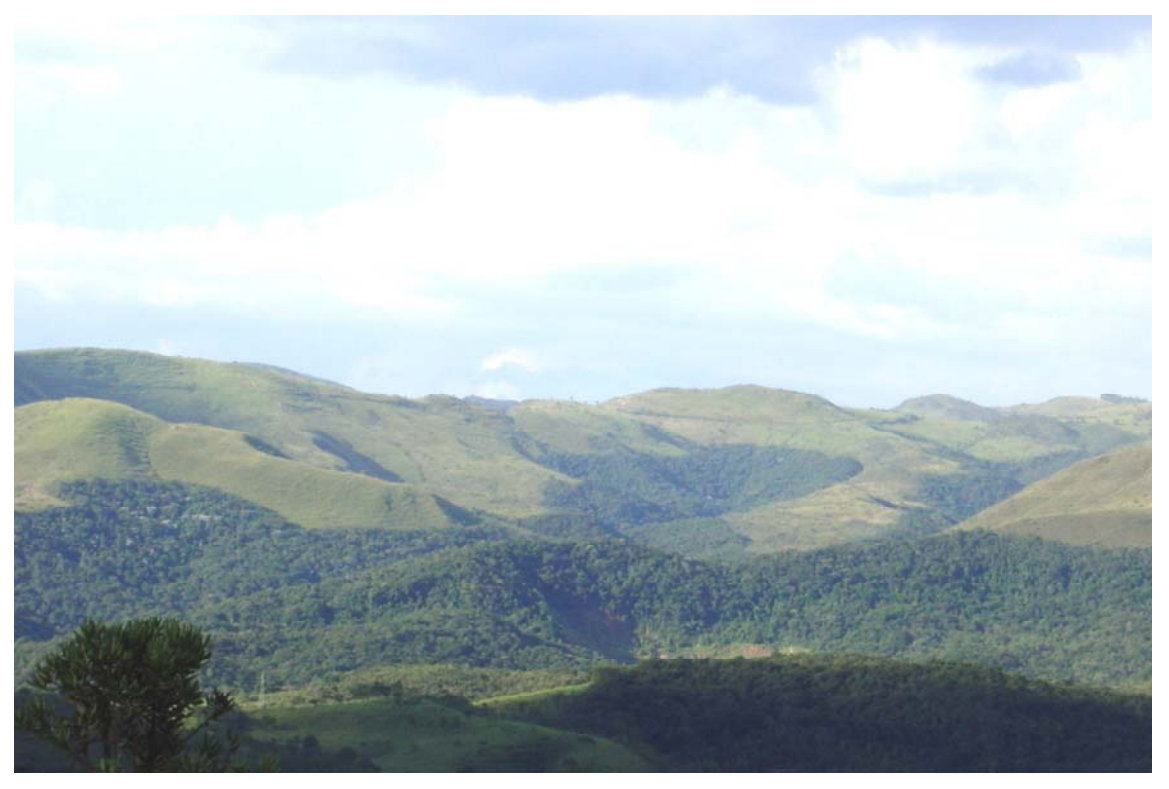

FOTO 1 - Mata localizada no município de Rio Acima, identificada na bacia do rio das Velhas.

<span id="page-31-1"></span>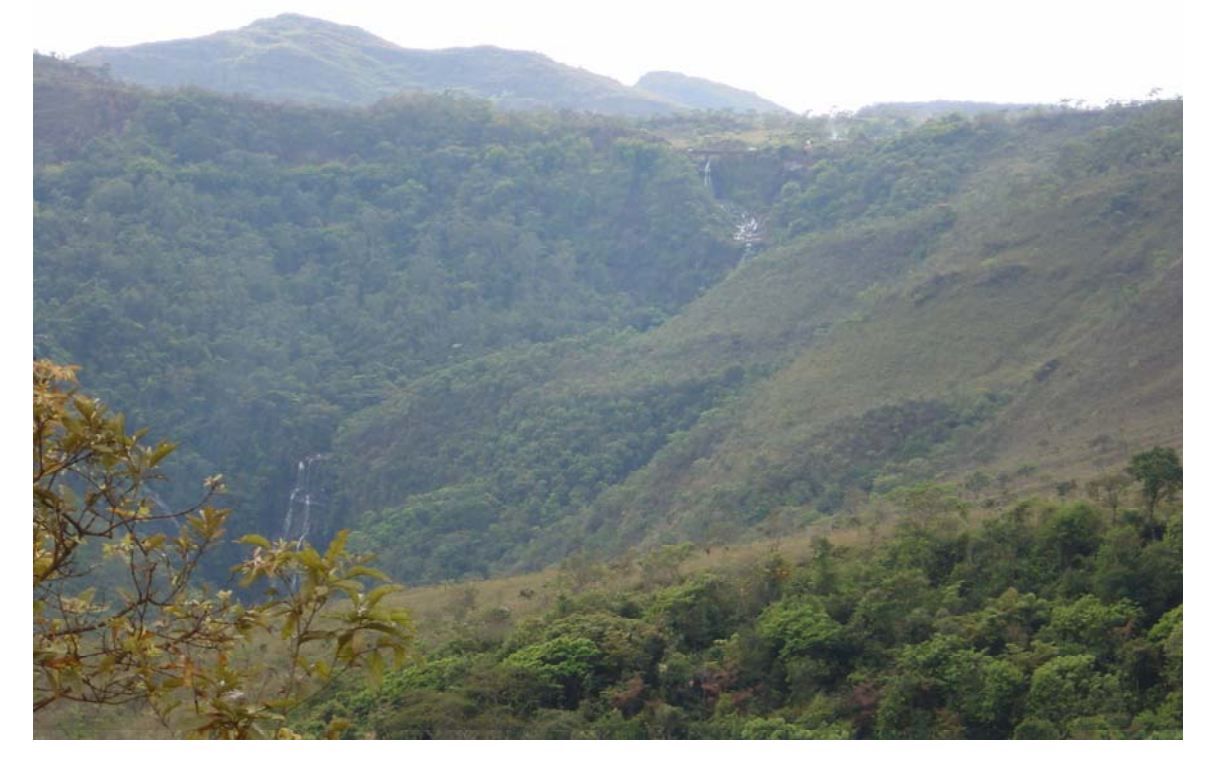

FOTO 2 - Mata em anfiteatro (cachoeira do Viana) localizada no município de Rio Acima.

Como o próprio nome já diz, a mata ciliar refere-se às matas que ocorrem nas margens dos rios, formando uma espécie de "cílios" ao longo desses cursos d'água. A [FOTO 3,](#page-32-0) tirada no distrito de Honório Bicalho, no município de Nova Lima, mostra o rio das Velhas com uma pequena parcela de mata ciliar nas margens de seu leito.

<span id="page-32-0"></span>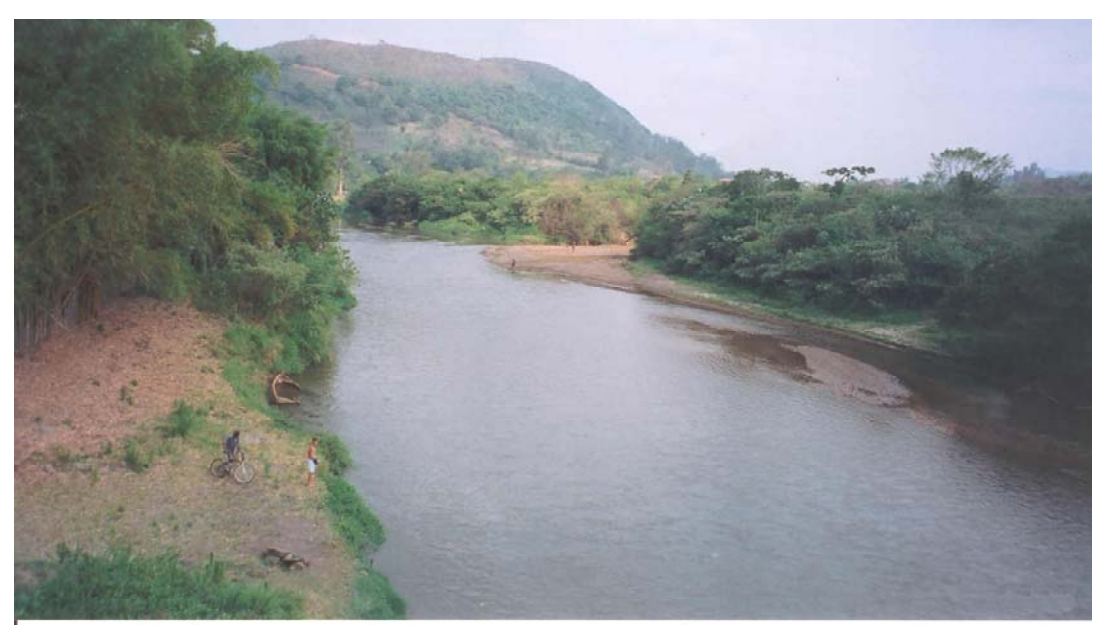

FOTO 3 - Mata Ciliar do rio das Velhas, em Honório Bicalho.

A decisão de inserir a mata ciliar na classe Mata fundamentou-se na escala de trabalho adotada. Deve-se considerar sua difícil representação cartográfica por se tratar de pequenas áreas ao longo das drenagens, quase lineares.

<span id="page-32-1"></span>Com a observação de campo, concluiu-se que a mata ciliar, quando inserida em uma região de Campo Graminoso/Campo Cerrado, destaca-se bem para o mapeamento, porque nestas circunstâncias a transição é bastante abrupta (margem esquerda do rio das Velhas - FOTO 4). Porém, numa região de mata, a delimitação de mata ciliar sofre muita influência das espécies da mata, dificultando sua delimitação (margem direita do rio das Velhas - [FOTO 4\).](#page-32-1)

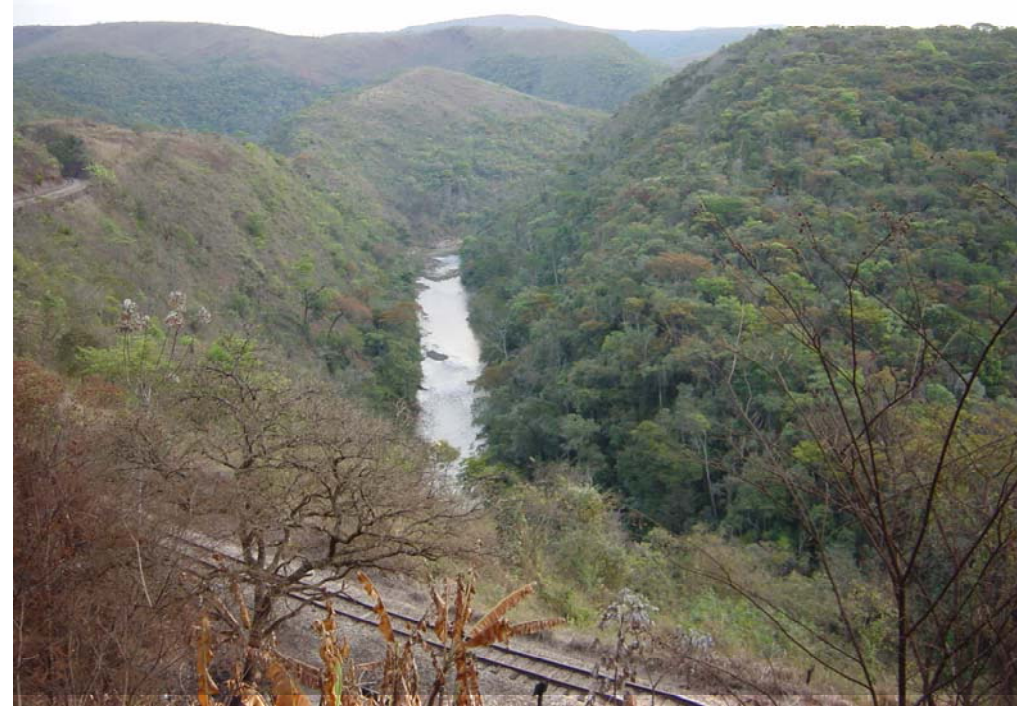

FOTO 4 - Mata Ciliar às margens do rio das Velhas (município de Rio Acima). Na margem esquerda o contato nítido entre Campo Graminoso/Cerrado e a Mata Ciliar. Na margem direita observa-se a semelhança de textura entre Mata e Mata Ciliar.

Ressalte-se que, nas áreas mais preservadas, fica ainda mais difícil estabelecer um limite entre a mata e a mata ciliar, pois os padrões são semelhantes, diferindo-se apenas pela proximidade dos cursos d'água. Por essa razão, a mata ciliar foi incluída na classe Mata pela impossibilidade de sua individualização.

A grande porção de mata presente no município de Santa Bárbara, mais especificamente nas sub-bacias do ribeirão Preto e do rio Barão de Cocais, está em relevo profundamente dissecado, com morros de topos aguçados onde o relevo apresenta uma densidade de drenagem alta. A unidade morfoestrutural da região é denominada Depressão Suspensa da Sinclinal Gandarela [\(MEDINA](#page--1-8) *et al.*, 2005), mostrada no recorte da imagem do satélite LandSat 7, na composição das bandas 3, 4 e 5 [\(FIG. 8\).](#page-34-0)

Analisando a continuidade dos polígonos da classe mata, pode-se concluir que: quando a classe aparece em condomínios ou em áreas urbanas, com pouca ocorrência arbórea, apenas bosques, ela é representada por pequenos polígonos de forma não contínua, soltos e esparsos. Já em regiões em que as matas encontram-se mais preservadas e a ocupação urbana é quase inexistente, os polígonos são contínuos e abrangem grandes áreas.

Em alguns condomínios, em meio às construções, há uma forte presença da classe Mata, proporcionando um grande conforto ambiental. A [FOTO 5](#page-33-0) mostra uma vista panorâmica do condomínio Retiro do Chalé, onde a mata oferece uma paisagem agradável, porém sofrendo impactos devido às grandes interferências antrópicas.

<span id="page-33-1"></span><span id="page-33-0"></span>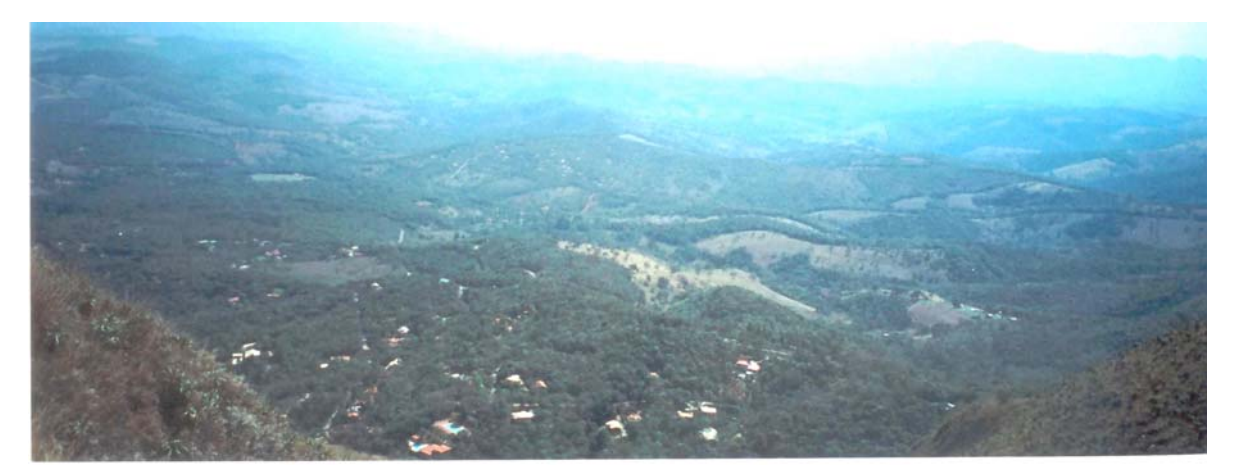

FOTO 5 - Vista panorâmica do condomínio Retiro do Chalé, divisa dos municípios de Nova Lima e Brumadinho.

### **7.2 Cerrado**

Apesar do amplo predomínio do Campo Graminoso/Campo Cerrado, na APA Sul da RMBH, poucas são as áreas de cerrado. A classe compreende as formações mais densas da vegetação de cerrado, onde o sub-bosque formado é pouco expressivo.

O cerrado é uma formação vegetal arbóreo-arbustiva que se caracteriza por apresentar indivíduos de porte médio, desprovidos de espinhos, com troncos retorcidos, exibindo casca de cortiça pouco desenvolvida.

Segundo [CETEC \(1983\),](#page--1-6) o cerrado ocorre, normalmente, em cotas superiores a 800 m, a exemplo do que se observa nas proximidades de Casa Branca, município de Brumadinho, porção oeste da área de estudo. Utilizando-se o Modelo Digital de Terreno – MDT, foram identificadas pequenas formações de cerrado em cotas superiores a 800 m e, posteriormente, comprovadas em campo. Nos locais o relevo é ondulado, com predominância de colinas dissecadas e morros baixos.

<span id="page-34-0"></span>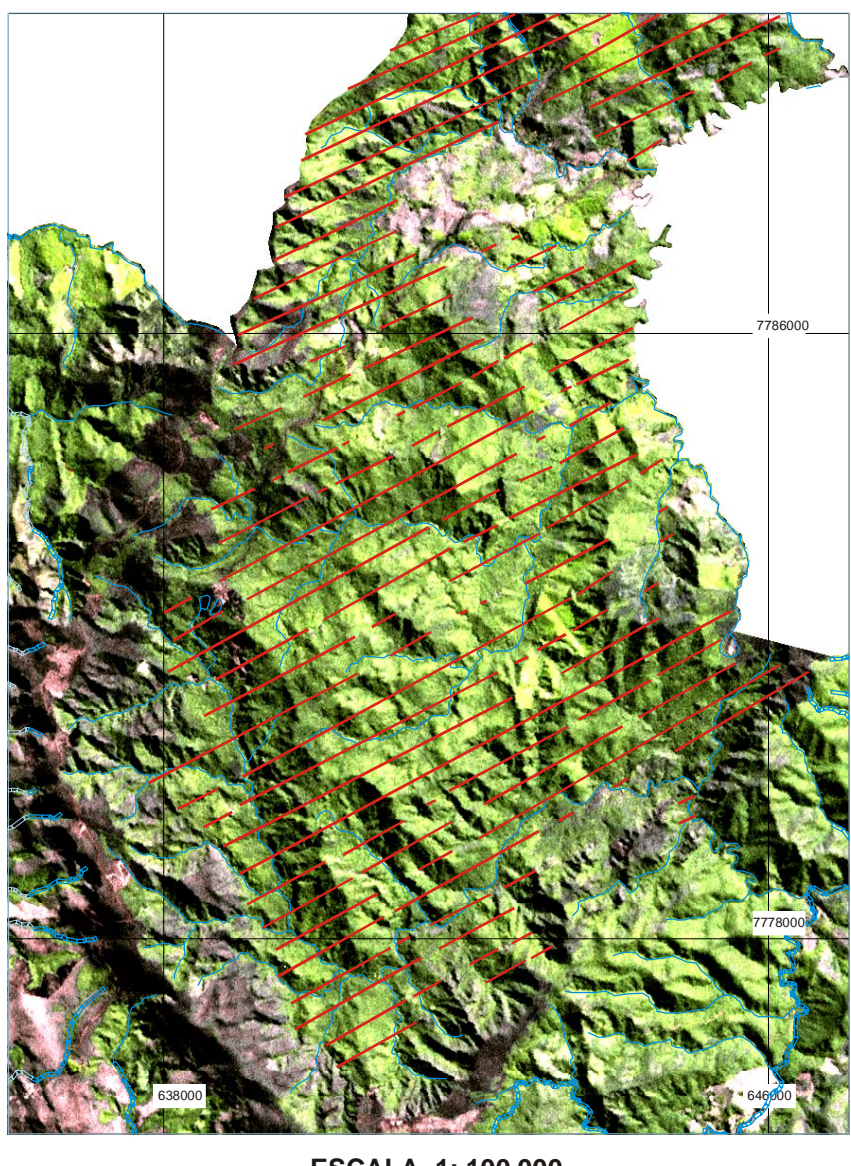

Mata Imagem Drenagem Legenda **ESCALA 1: 100.000** 2 0 2 4km

FIGURA 8 - Recorte da imagem na região morfoestruturalmente denominada Depressão Suspensa da Sinclinal Gandarela.

### <span id="page-35-1"></span>**7.3 Capoeira**

A Capoeira corresponde à primeira fase do processo de sucessão vegetal. Compreende aquelas áreas onde houve intervenção humana no terreno, com distintas finalidades, tais como: mineração, agricultura ou pecuária. Essas atividades descaracterizaram a vegetação primária e as áreas ficam sujeitas a um processo de regeneração natural quando abandonadas, de acordo com o tempo e seu uso.

A vegetação que surge nessas áreas reflete sempre os parâmetros ecológicos característicos do ambiente. Essa sucessão de uso obedece a um ritmo, ao refazer o solo degradado pela ação antrópica. O tempo para a recuperação natural dessas áreas depende do estado de abandono. A perda da matéria orgânica pelas queimadas e a dos elementos químicos do solo pela lixiviação, esta provocada pelas águas das chuvas, empobrecem rapidamente os solos tropicais que mostram processo lento de recuperação natural.

A Capoeira é uma formação secundária que apresenta grandes variações nos aspectos de porte e diâmetro das árvores ou arbustos, pois depende da vegetação original e do seu grau de regeneração que, por sua vez, depende das condições edafo-climáticas da região.

As [FOTOS 6](#page-35-0) [e 7, t](#page-36-0)iradas em planície aluvial da sub-bacia do rio Conceição, no município de Santa Bárbara, mostram exemplos a ocorrência de Capoeira na APA Sul RMBH.

<span id="page-35-0"></span>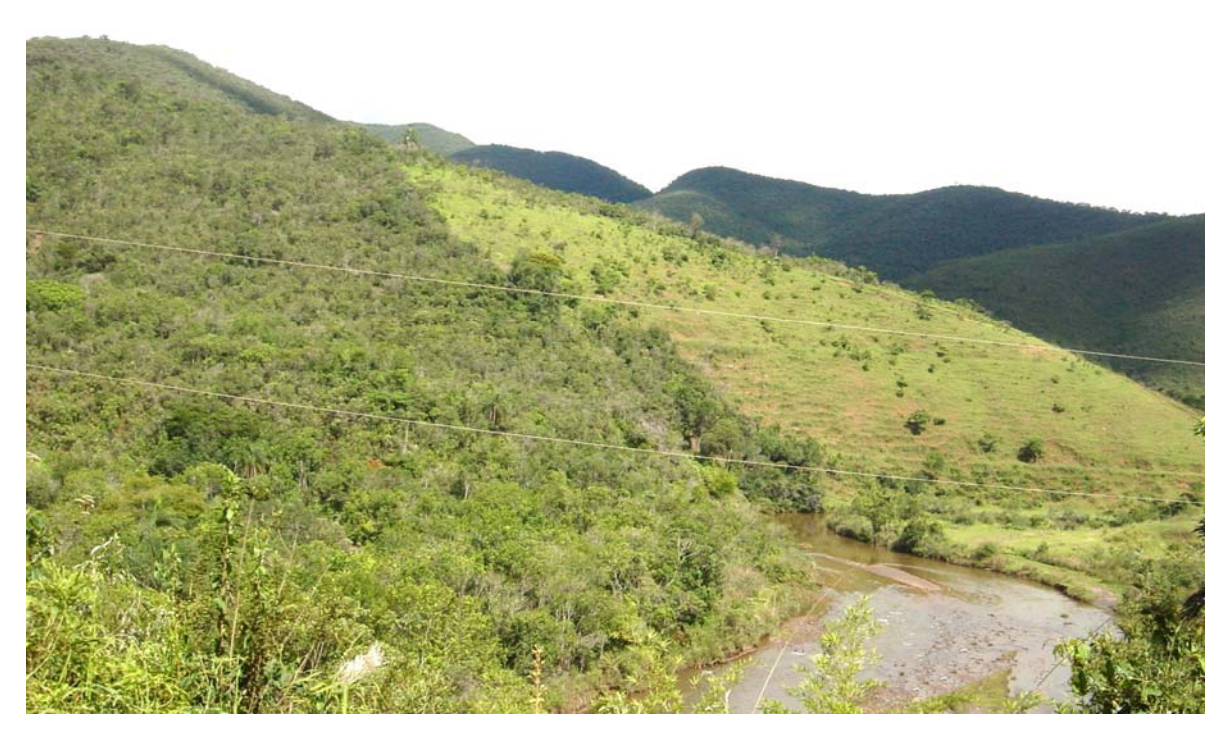

FOTO 6 - Exemplo da classe Capoeira em planície aluvial do rio Conceição, município de Santa Bárbara.

<span id="page-36-0"></span>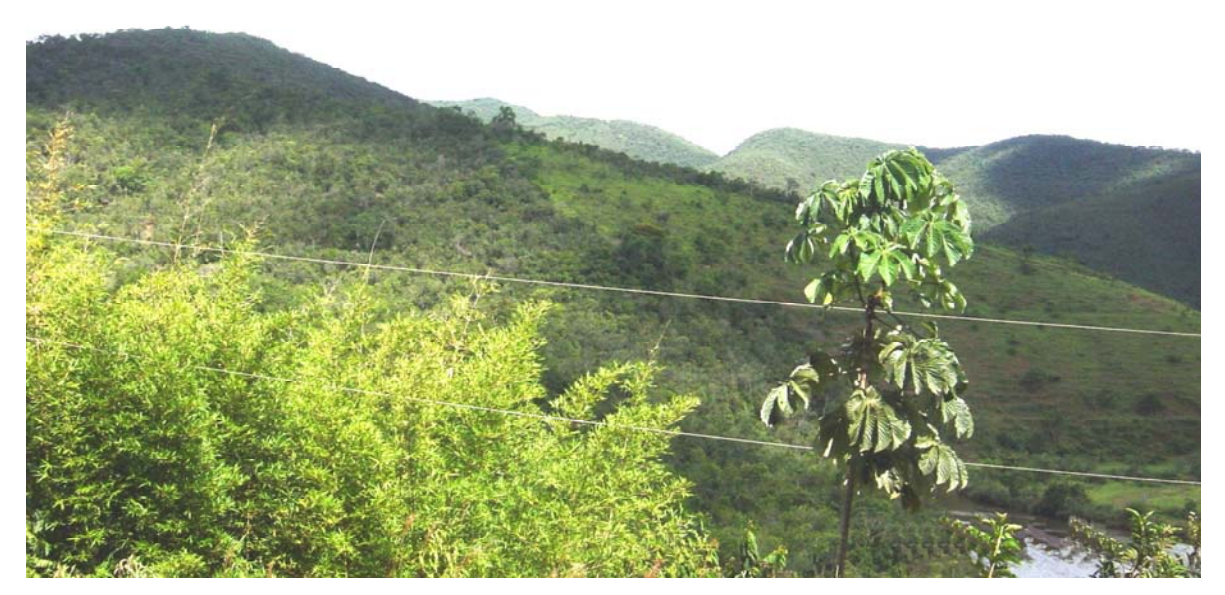

FOTO 7 - Exemplo de Capoeira em planície aluvial, do rio Conceição, município de Santa Bárbara.

<span id="page-36-1"></span>Em alguns locais, a transição da classe Campo Gramínoso/Campo Cerrado para Mata acontece de uma forma progressiva, possibilitando a instalação da classe Capoeira. Admitem-se, também, nessa classe, áreas em processo de regeneração natural e que, além da infestação com espécies herbáceas, apresentam espécies lenhosas relacionadas ao cerrado e à floresta semidecidual, caracterizando o que se denomina "capoeirinha" e "capoeira rala" [\(FOTO 8\)](#page-36-1).

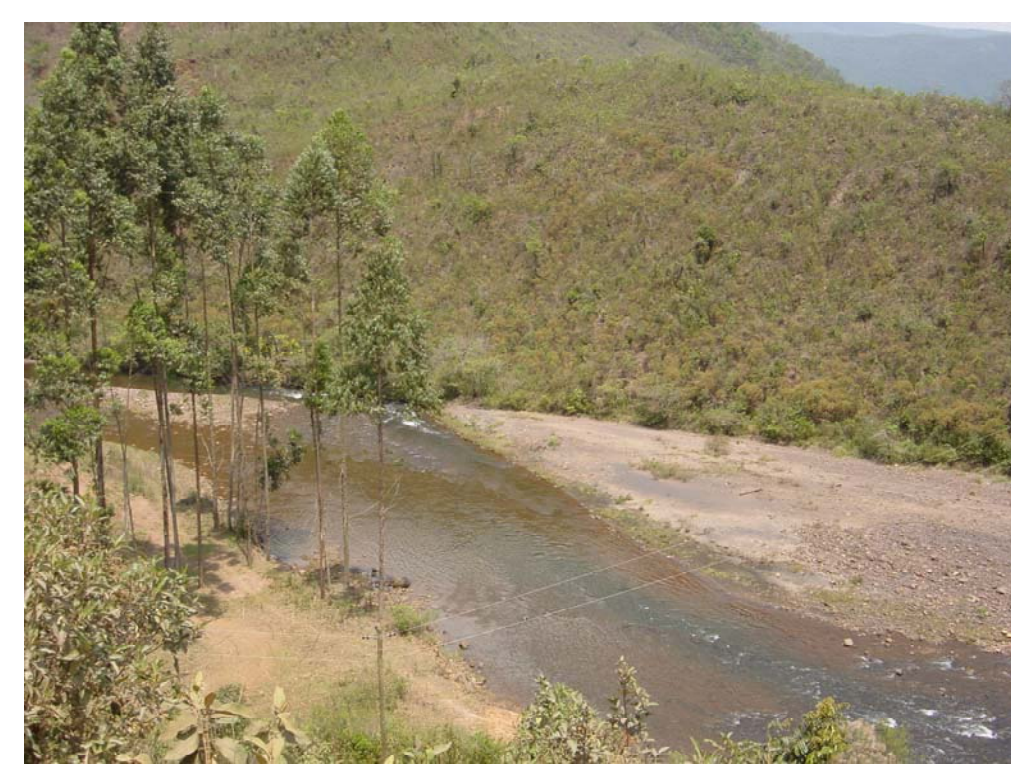

FOTO 8 - Área coberta por capoeira, sub-bacia do rio Conceição, município de Santa Bárbara.

### **7.4 Campo Graminoso/Campo Cerrado**

O Campo Graminoso/Campo Cerrado é a formação vegetal mais expressiva da APA Sul. Distribui-se em toda a região de estudo, principalmente na porção centro-oeste, em altitudes superiores a 800 m e topos dos morros, conforme mostrado pela FOTO 9, tirada do divisor das sub-bacias dos ribeirões da Prata e Preto.

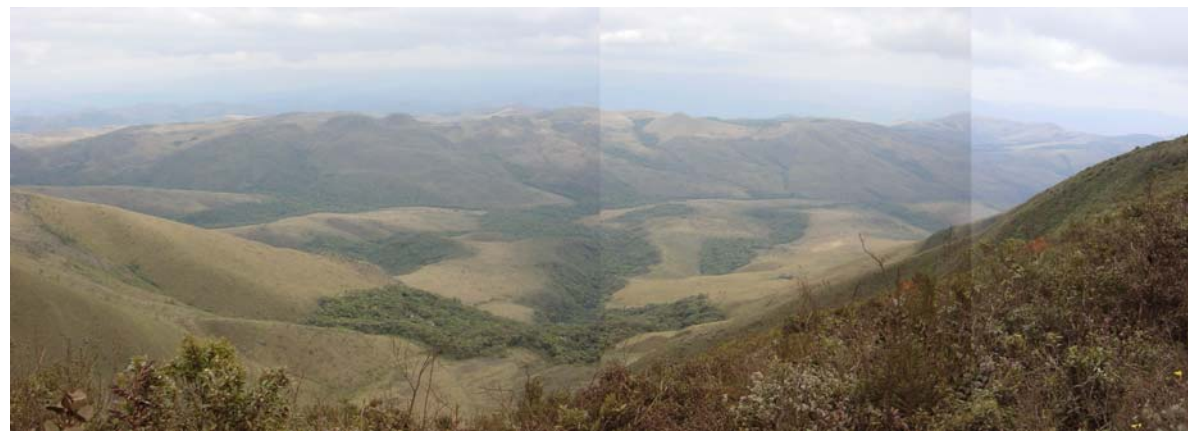

FOTO 9 - Exemplo da classe Campo Graminoso/Campo Cerrado, vista do divisor das sub-bacias dos ribeirões da Prata e Preto.

Essa classe constitui uma formação vegetal associada ou mista, composta de cerrado, com ocorrência expressiva de espécies típicas de campo. O cerrado ocorre entremeado com a vegetação graminóide e herbácea do campo.

A unidade Campo Graminoso/Campo Cerrado está relacionada à ocorrência de solos pobres e/ou solos rasos, cascalhentos ou pedregosos, principalmente das classes dos Cambissolos e Neossolos Litólicos. Observa-se também a ocorrência dessa unidade sobre os Latossolos Vermelhos, da porção oeste da área de estudo, como em Casa Branca e Piedade do Paraopeba.

A classe Campo Graminoso/Campo Cerrado, presente no vale do rio das Velhas, é encontrada em serras e colinas da unidade morfoestrutural Patamares Escalonados da Serra do Jaguara, que representa uma sucessão de, pelo menos, três seqüências descontínuas de patamares estruturais (DANTAS *et al.*, 2004). A FOTO 10 corresponde a uma vista panorâmica dessas serras no município de Rio Acima, próximo à região de Henrique Lages, onde os campos estão presentes nos topos das colinas e as matas estão encaixadas nos vales.

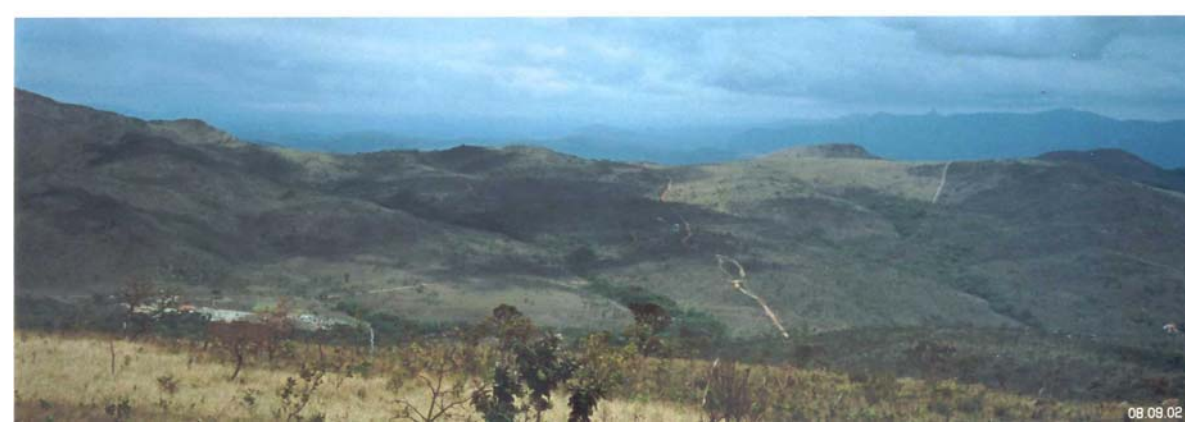

FOTO 10 - Presença de Campo Graminoso/Campo Cerrado nas serras no município de Rio Acima, próximo à região de Henrique Lages.

<span id="page-38-0"></span>Na porção oeste da APA, grande parte do Campo Graminoso/Campo Cerrado está na unidade morfoestrutural Platô da Sinclinal da Moeda. O Platô da Sinclinal da Moeda consiste de uma extensa superfície suspensa, disposta na direção norte-sul da área de estudo [\(FOTO 11\)](#page-38-0). Os campos na região da serra da Moeda cobrem as escarpas (relevo de transição) e as rampas de colúvio (relevo deposicional).

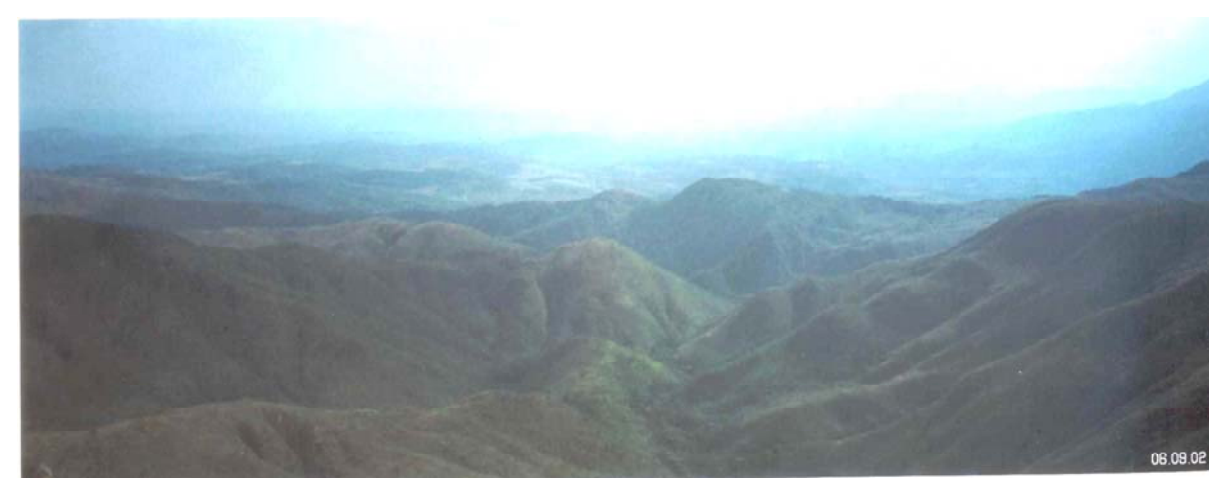

FOTO 11 - Campo Graminoso/Campo Cerrado no Platô da Sinclinal da Moeda.

A bacia do ribeirão Congonhas [\(FOTO 12\),](#page-38-1) pertencente à sub-bacia do rio do Peixe, é coberta em suas colinas - relevo de dissecação - pela classe Campo Cerrado/Campo Graminoso, sendo esta cobertura vegetal predominante em toda essa área. Nessa região ocorrem grandes voçorocas, conforme observadas nas feições morfodinâmicas do mapa geomorfológico da APA Sul RMBH [\(MEDINA](#page--1-8) *et al.*, 2005).

<span id="page-38-1"></span>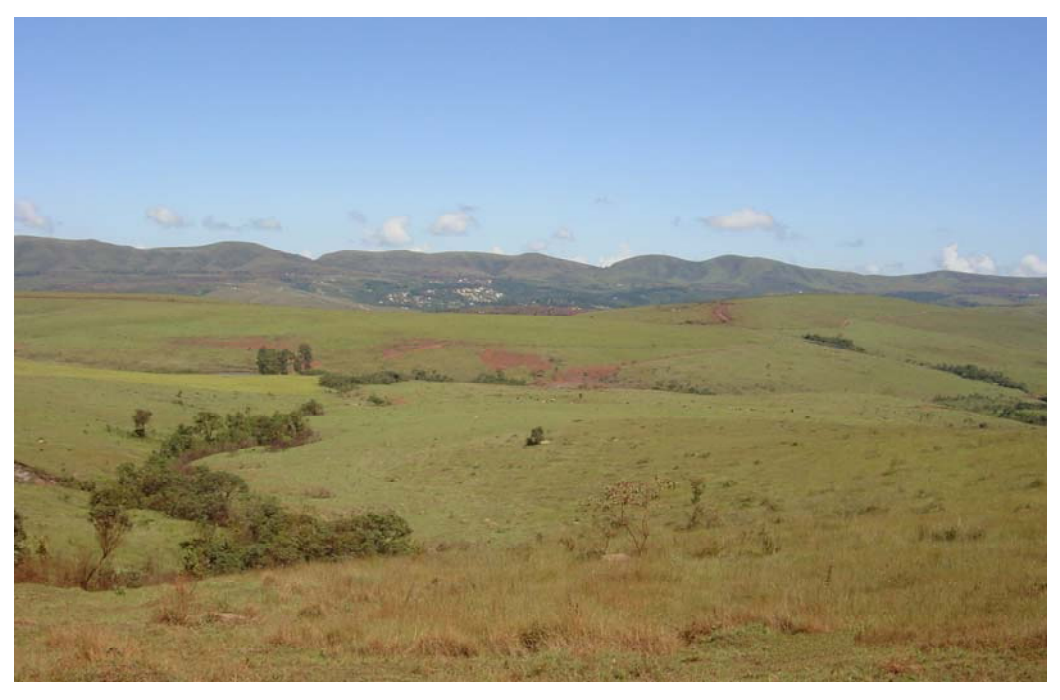

FOTO 12 - Vista da classe Campo Cerrado/Campo Graminoso em colinas da subbacia do rio do Peixe.

## <span id="page-39-2"></span>**7.5 Campo Rupestre**

<span id="page-39-0"></span>Os Campos Rupestres constituem a formação vegetal assentada diretamente sobre as rochas. Nesses terrenos, praticamente, não há solo contínuo, apenas pequenas camadas que sustentam, em parte, esse tipo de vegetação [\(FOTO 13\)](#page-39-0). Distribuem-se por toda a área ocupando, nas partes mais elevadas, os afloramentos de rochas.

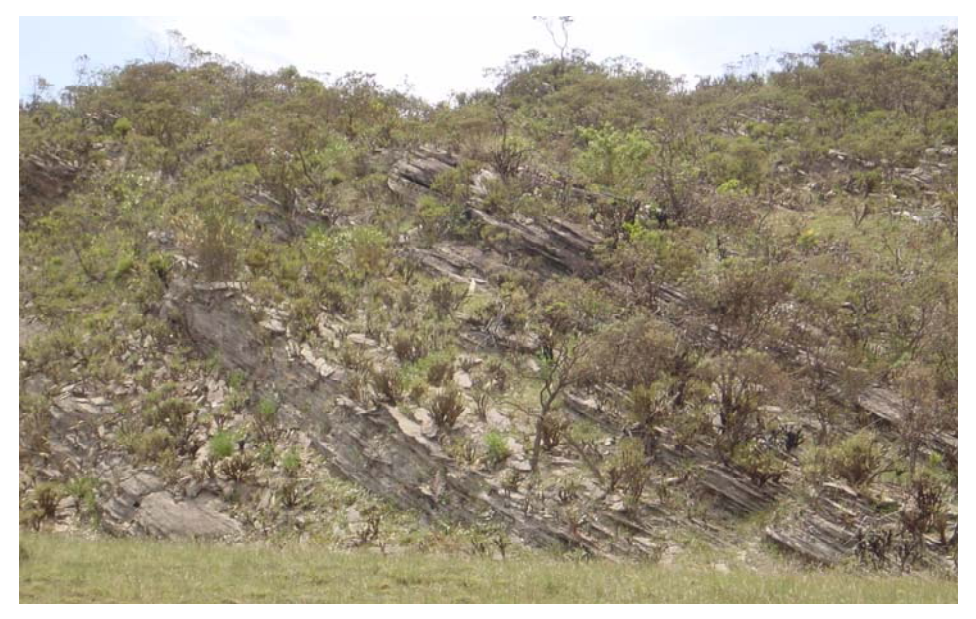

FOTO 13 - Campos Rupestres sobre quartzitos, no município de Itabirito.

A classe de Campo Rupestre, na região da serra do Caraça [\(FOTOS 14](#page-39-1) e [15\),](#page-40-0) município de Catas Altas, encontra-se em platôs quartzíticos de relevo plano a levemente ondulado e em

<span id="page-39-1"></span>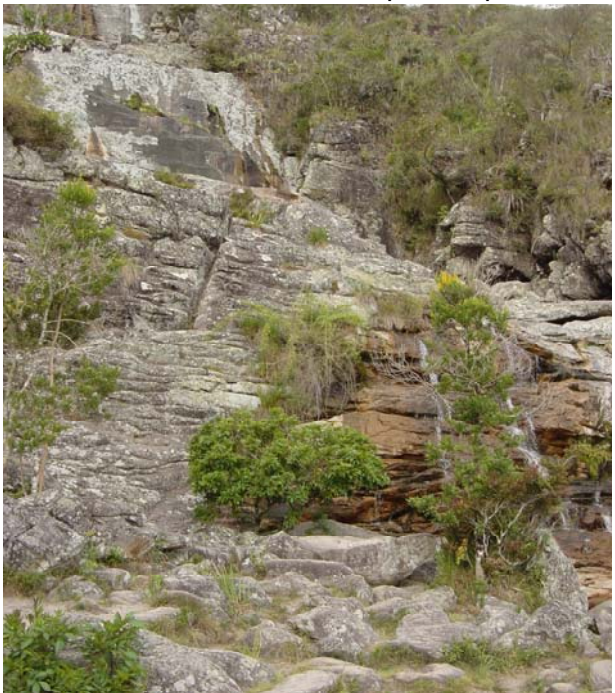

montanhas que representam relevo de dissecação. A unidade morfoestrutural é o Maciço do Caraça que ocupa a parte nordeste do Quadrilátero Ferrífero, onde as superfícies de topo se apresentam<br>estruturadas sobre os quartzitos da estruturadas sobre os quartzitos da Formação Moeda do Grupo Caraça, Supergrupo Minas. Toda essa área está inserida na bacia do rio Piracicaba. As [FOTOS 16](#page-40-0) [e 17](#page-41-0) mostram, respectivamente, a figura do Caraça e o Santuário do Caraça, localizados no Maciço do Caraça.

Essa formação é observada também sobre afloramentos de quartzito na bacia do rio das Velhas. Quando presentes na serra do Rola Moça, sobrepõem-se às cangas lateríticas e depósitos elúvio-coluvionais.

FOTO 14 - Locais de ocorrência de Campo Rupestre na serra do Caraça (Reserva Particular do Patrimônio Natural do Caraça).

<span id="page-40-0"></span>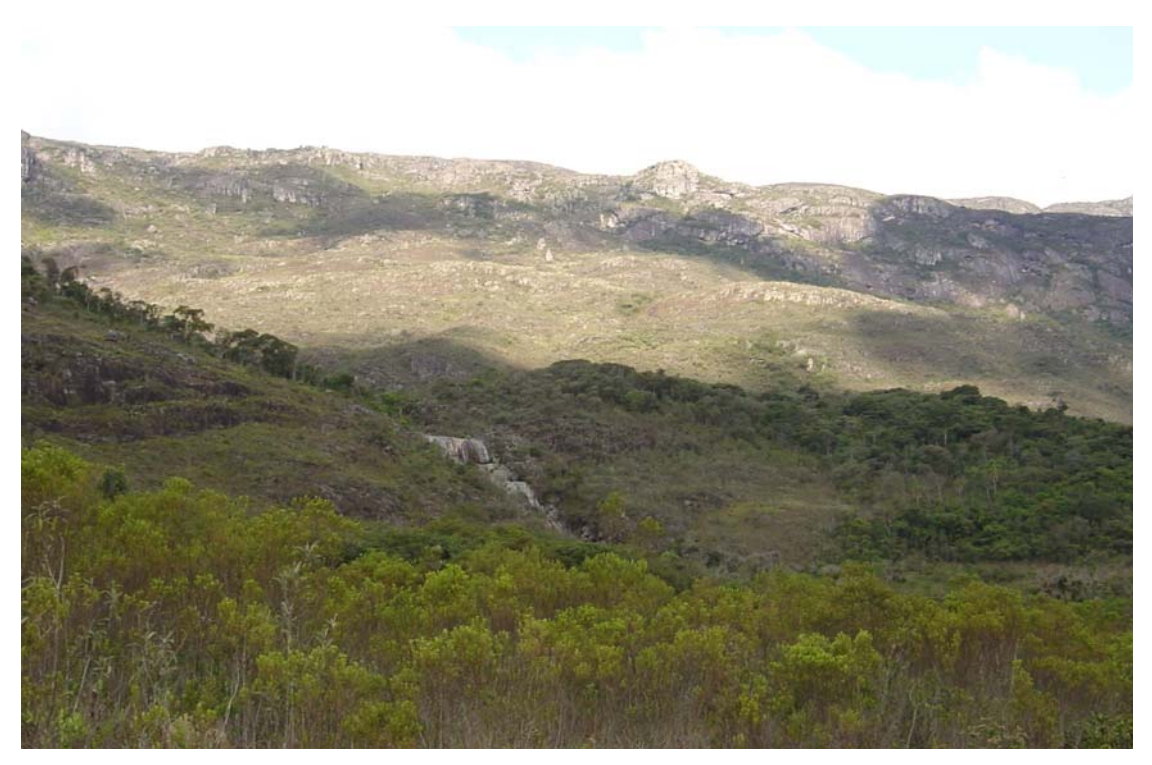

FOTO 15 - Platôs quartzíticos com ocorrência de Campo Rupestre. Reserva Particular do Patrimônio Natural do Caraça na Serra do Caraça.

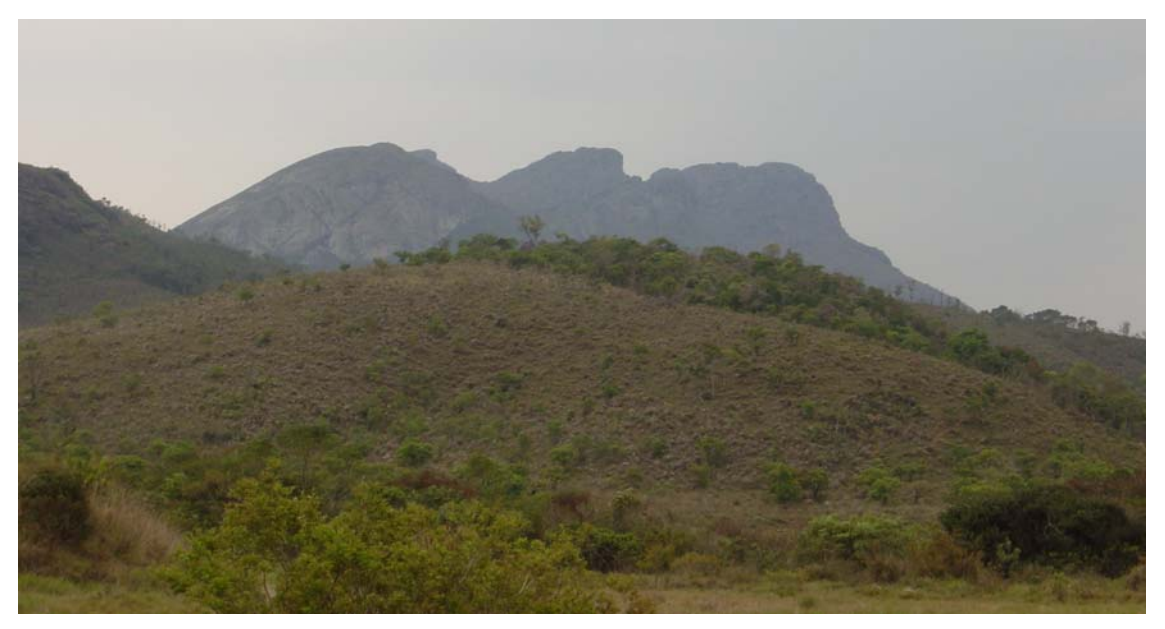

FOTO 16 - Vista do Maciço do Caraça, no município de Catas Altas, onde é bastante visível a forma de um rosto humano deitado.

<span id="page-41-0"></span>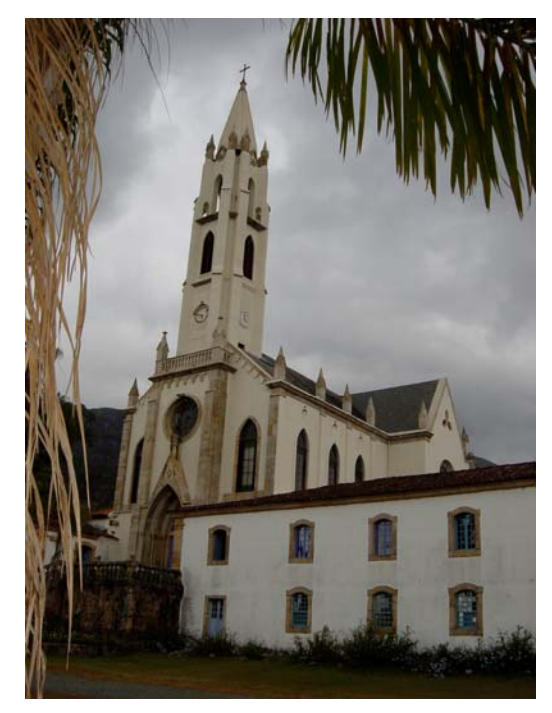

FOTO 17 - Santuário do Caraça, localizado na serra do Caraça.

## <span id="page-41-2"></span>**7.6 Áreas Alagadas**

Compreendem as áreas planas e baixas que periodicamente são alagadas e que correspondem às zonas de transbordamento próximas a rios, lagos e lagunas. Trata-se, conforme descrito pelo [IBGE \(1992\),](#page--1-7) de comunidades vegetais presentes nas planícies aluviais, susceptíveis às cheias dos rios, ou em depressões alagáveis todos os anos. Nesses terrenos aluvionares, conforme a quantidade de água empoçada e ainda o tempo de permanência desta, as comunidades vegetais variam desde a pantanosa (hidrófitos) até os terraços alagáveis temporariamente. Nas planícies alagáveis melhor drenadas ocorrem as comunidades campestres.

<span id="page-41-1"></span>Um exemplo de extensa planície aluvial, classificada como Área Alagada, pode ser visto na [FOTO 18](#page-41-1) que retrata o córrego do Engenho, município de Santa Bárbara.

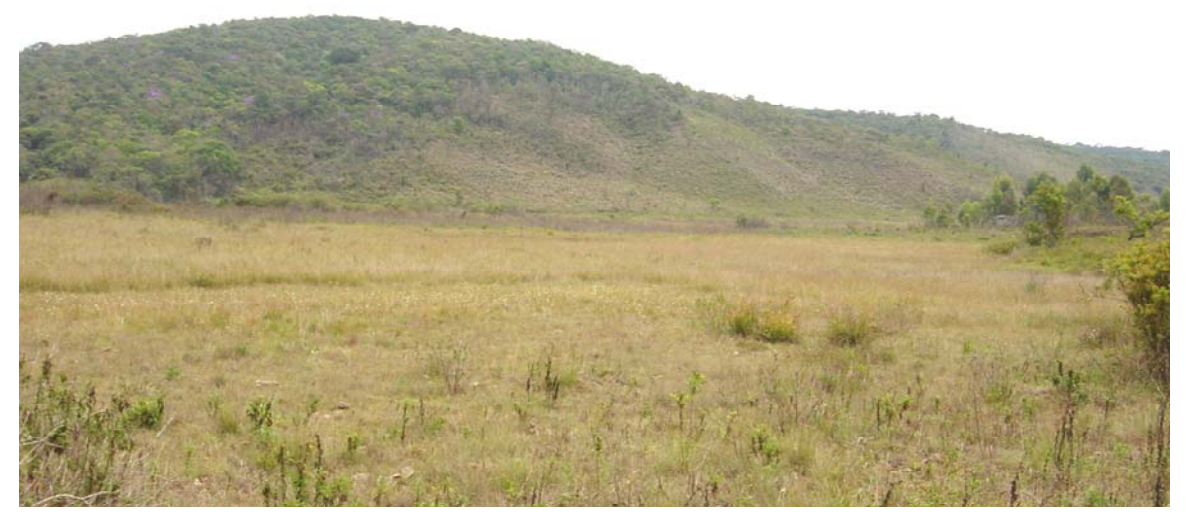

FOTO 18 - Parte alagada da Planície do córrego do Engenho, município de Santa Bárbara, onde se observa área plana com presença de campo hidrófilo.

## <span id="page-42-1"></span>**7.7 Reflorestamento**

Com a utilização de imagens de satélite é possível separar, numa escala regional, as áreas de reflorestamento daquelas de mata natural ou secundária, mas é quase impossível identificar qual a espécie utilizada no reflorestamento, mesmo em se tratando de grupos distintos, como por exemplo o Eucalyptus e o Pinus.

O Reflorestamento representa a área plantada com espécies florestais comerciais. Na APA Sul RMBH a sua maioria é de Eucalyptus, que exibe um padrão bem homogêneo, pelo fato de mostrar característica de espaçamento regular. Distribui-se em toda a área e sua maior concentração está na porção sudoeste da APA. A [FOTO 19,](#page-42-0) registrada no município de Itabirito, próximo à Mina do Pico, mostra o reflorestamento de Eucalyptus em primeiro plano e no topo dos morros, e o Campo Graminoso/Campo Cerrado ao fundo.

<span id="page-42-0"></span>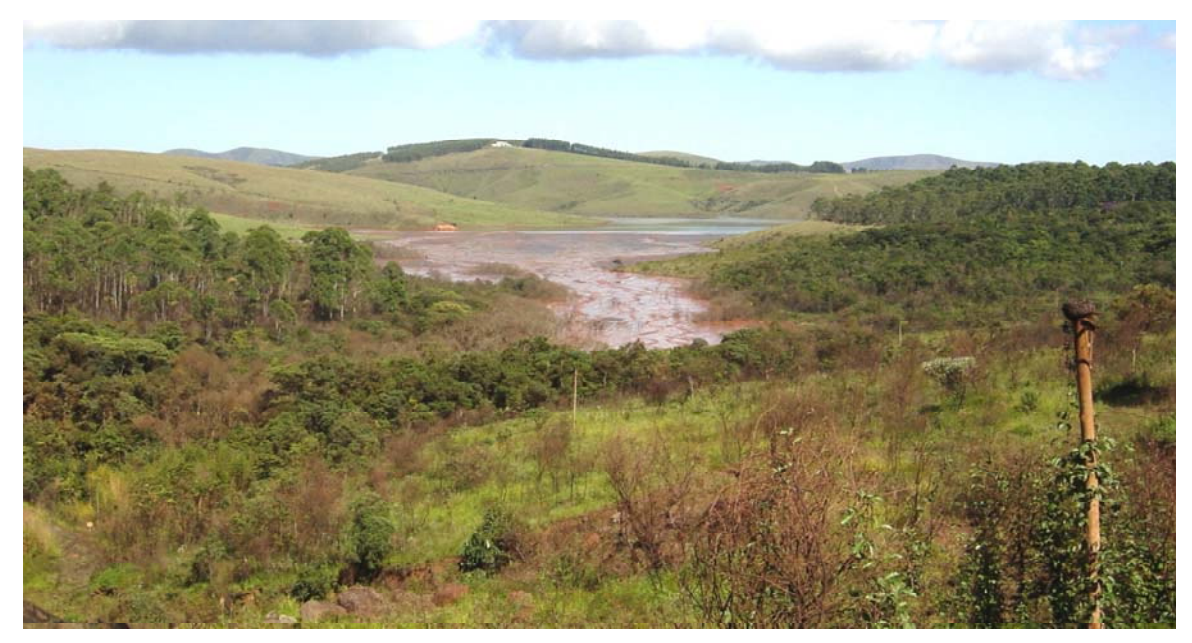

FOTO 19 – Reflorestamento de Eucalyptus, município de Itabirito.

### <span id="page-42-2"></span>**7.8 Afloramento Rochoso**

Compreende as exposições de rochas em superfície, normalmente relacionadas às áreas de relevo mais movimentado. Estão distribuídas ao longo de toda a área, ocupando as partes mais elevadas, como as serras do Curral, Moeda, Espinhaço e Caraça.

Os Afloramentos Rochosos na serra do Caraça fazem parte da unidade morfoestrutural do Maciço do Caraça, onde o relevo é caracterizado por maciços montanhosos e platôs quartzíticos. A declividade neste local é bem acentuada, acima de 45%, principalmente nos vales estruturais.

A [FOTO 20 m](#page-43-0)ostra o relevo suave ondulado de colinas amplas em primeiro plano e, ao fundo, o relevo montanhoso do Maciço do Caraça, denominado de Pico do Inficcionado.

Ocorre afloramento rochoso também nas escarpas da serra da Moeda, região inserida na bacia do rio Paraopeba.

<span id="page-43-0"></span>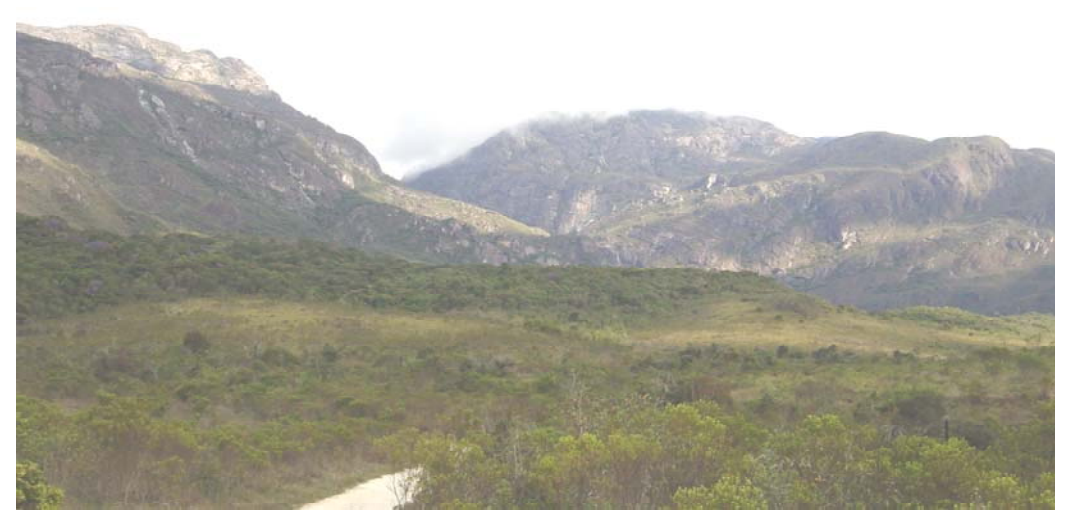

FOTO 20 - Relevo montanhoso do Maciço do Caraça. O Pico do Inficcionado, um dos pontos mais elevados da região, aparece ao fundo.

## <span id="page-43-2"></span>**7.9 Solo Exposto**

Essa classe corresponde às áreas desprovidas de vegetação ou de cultura, excetuando-se os afloramentos de rocha. O Solo Exposto ocorre em áreas que sofreram alterações devido às ações antrópicas e que não se regeneraram em decorrência do tipo de solo, do tempo de exposição e do regime climático.

<span id="page-43-1"></span>Um dos motivos do aparecimento de Solo Exposto, em algumas áreas na APA, refere-se à retirada de sua cobertura vegetal original, favorecendo o desgaste. Conforme encontra-se registrada na [FOTO 21,](#page-43-1) a cobertura de Campo Graminoso/Campo Cerrado, presente na sub-bacia do córrego Cortesia (município de Rio Acima), foi retirada deixando o solo desnudo, ou seja, exposto às ações de degeneração.

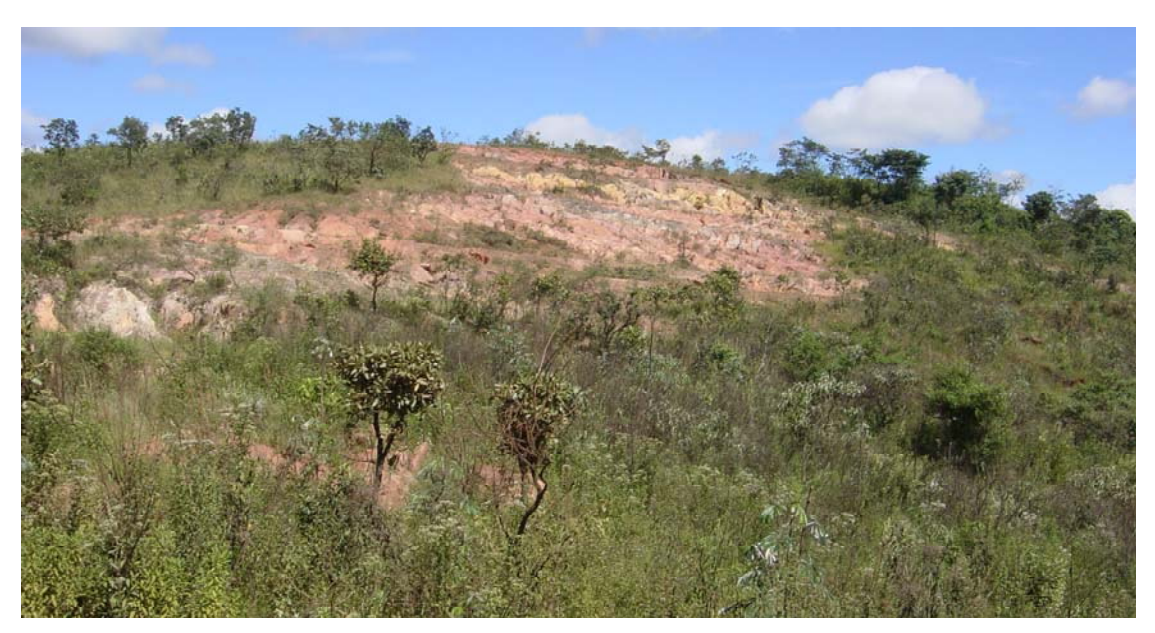

FOTO 21 - Classe Solo Exposto, na sub-bacia do córrego Cortesia, município de Rio Acima.

Os Solos Expostos compreendem também as áreas erodidas por processo de voçorocamento, que é uma escavação no solo ou em rocha decomposta, causada pelo escoamento de águas pluviais. Podem ocorrer, ainda, nas áreas degradadas por manejo agrícola inadequado ou em áreas com forte erosão laminar. Outro motivo para a formação do Solo Exposto é a compactação do solo nas pastagens de gado, provocando o desaparecimento da cobertura vegetal, gerando sulcos na superfície, de acordo com a declividade do terreno e o tipo de solo. [A FOTO 22](#page-44-0) exemplifica bem esse fato em pastagem, mostrando os morros com Solos Expostos no município de Itabirito.

<span id="page-44-0"></span>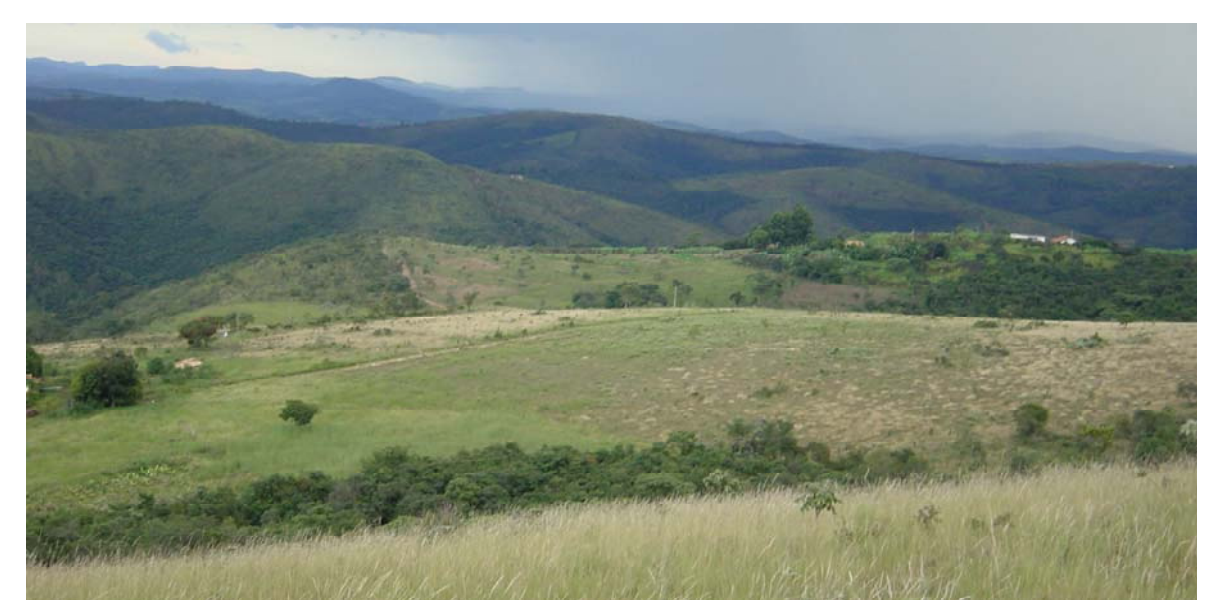

FOTO 22 - Classe de Solo Exposto em área de Pastagem, município de Itabirito.

<span id="page-44-1"></span>A classe Solo Exposto está inserida em diversas outras classes, podendo aparecer em meio de uma pastagem degradada, na mineração, nas cidades, num desmatamento ou em um campo alterado. Um exemplo de solo exposto em área urbana corresponde ao depósito de lixo de Ibirité (FOTO 23).

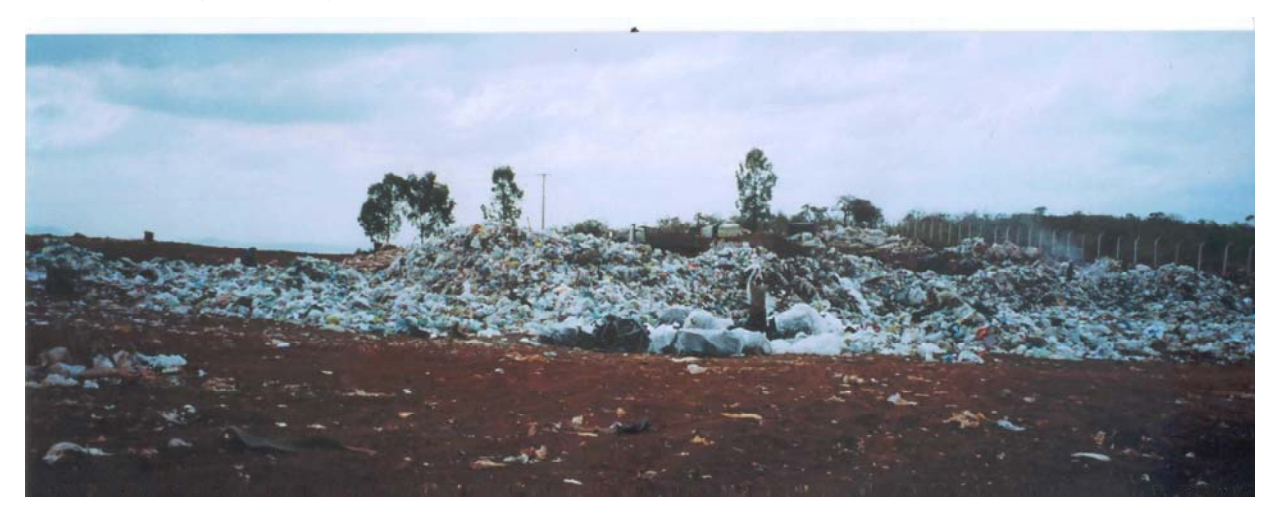

FOTO 23 - Classe Solo Exposto na área do depósito de lixo de Ibirité.

## <span id="page-45-2"></span>**7.10 Agricultura**

Devido à pequena aptidão agrícola dos solos dominantes, a agricultura sempre foi uma atividade de baixa expressão na área da APA Sul RMBH. Áreas pequenas de cultivo localizam-se nos municípios de Ibirité, Sarzedo e Brumadinho.

<span id="page-45-0"></span>Os principais produtos agrícolas cultivados são as culturas anuais ou de ciclo curto tais como as hortaliças – tomate, alface, almeirão, brócolis, pimentão, jiló, abóbora, couve, salsa, cebolinha, cebola, etc – e algumas de ciclo mais longo como café, chuchu, jabuticaba, canade-açúcar, tangerina, etc. [\(FOTO 24\).](#page-45-0)

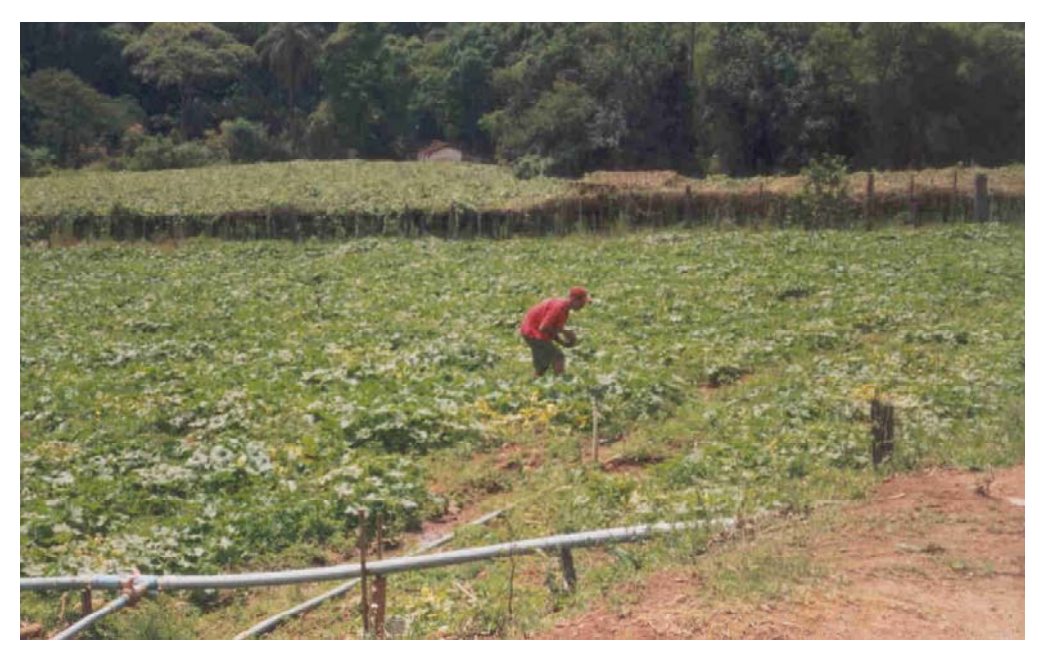

FOTO 24 - Hortaliças no município de Ibirité.

<span id="page-45-1"></span>O cultivo de café não é muito expressivo, sendo cultivado em pequena escala, restringindose à região próxima ao Caraça, município de Santa Bárbara, em áreas caracterizadas por solos profundos bem drenados, desenvolvidos em relevo ondulado [\(FOTO 25\).](#page-45-1)

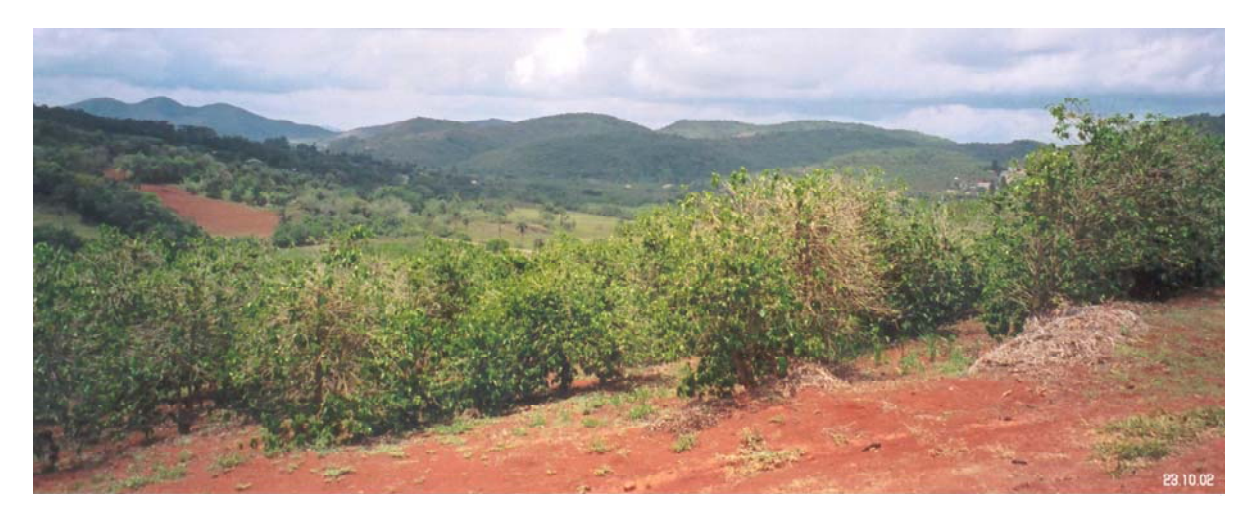

FOTO 25 - Cultivo de café no município de Santa Bárbara.

## <span id="page-46-2"></span>**7.11 Pastagem**

Essa classe abrange, além de pastagem plantada, as classes denominadas de "pasto sujo". O termo "pasto sujo" refere-se às áreas cobertas por gramíneas - brachiária, capim-gordura, rabo-de-burro, entre outras - com intensa infestação de espécies invasoras herbáceas e sem investimento na formação da pastagem. Corresponde à primeira fase do processo de sucessão vegetal do sistema secundário.

<span id="page-46-0"></span>As observações de campo, complementadas pela análise de fotografias aéreas datadas de 1987, em escala 1: 30.000, permitem concluir que o aparecimento das pastagens plantadas ocorrem com a retirada da classe Mata. As [FOTOS 26,](#page-46-0) [27](#page-46-1) e [28](#page-47-0) retratam essa situação e mostram uma extensa área em Itabirito onde os morros alongados de topos arredondados, tiveram a mata local retirada, cedendo lugar ao pasto.

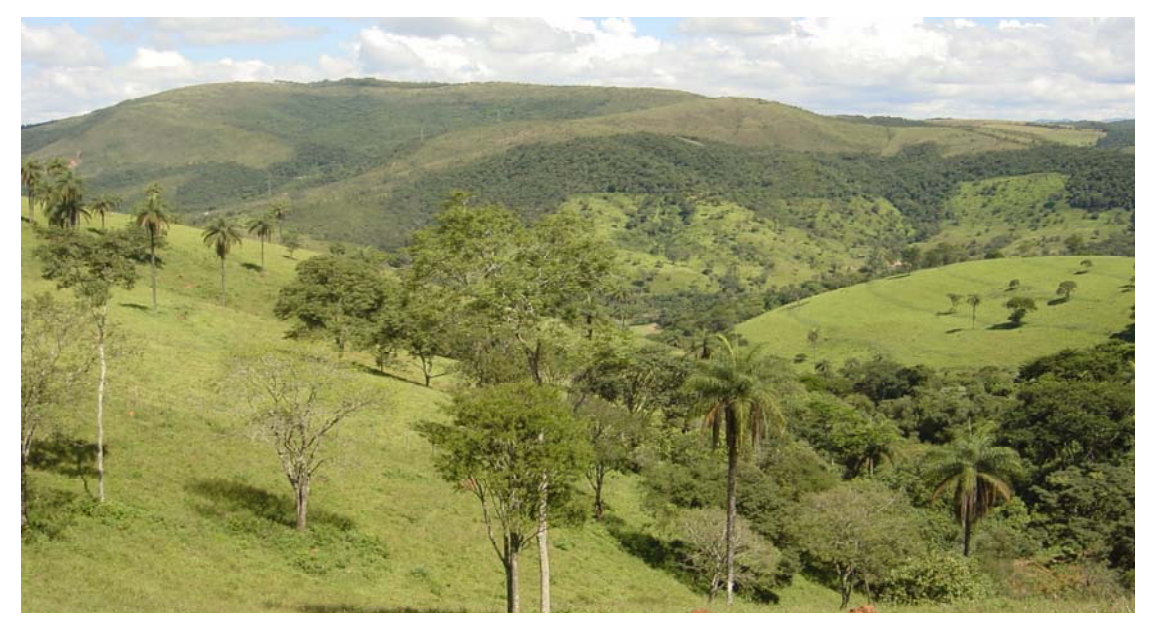

FOTO 26 - Classe Pastagem no município de Itabirito.

<span id="page-46-1"></span>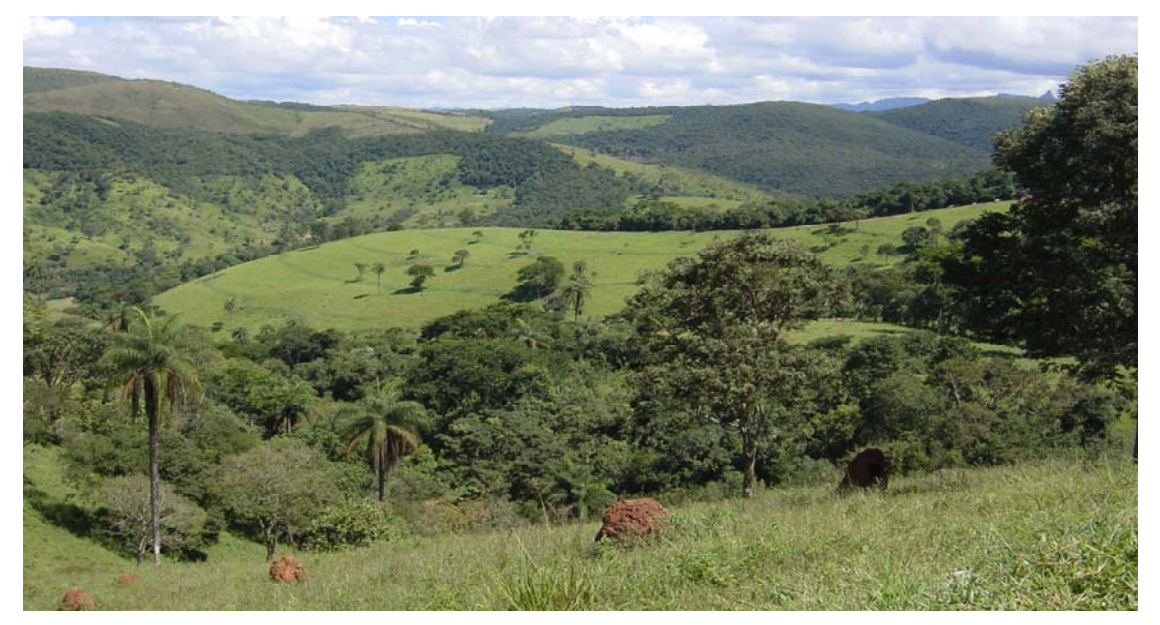

FOTO 27 - Substituição de cobertura vegetal de Mata para Pastagem, município de Itabirito.

<span id="page-47-0"></span>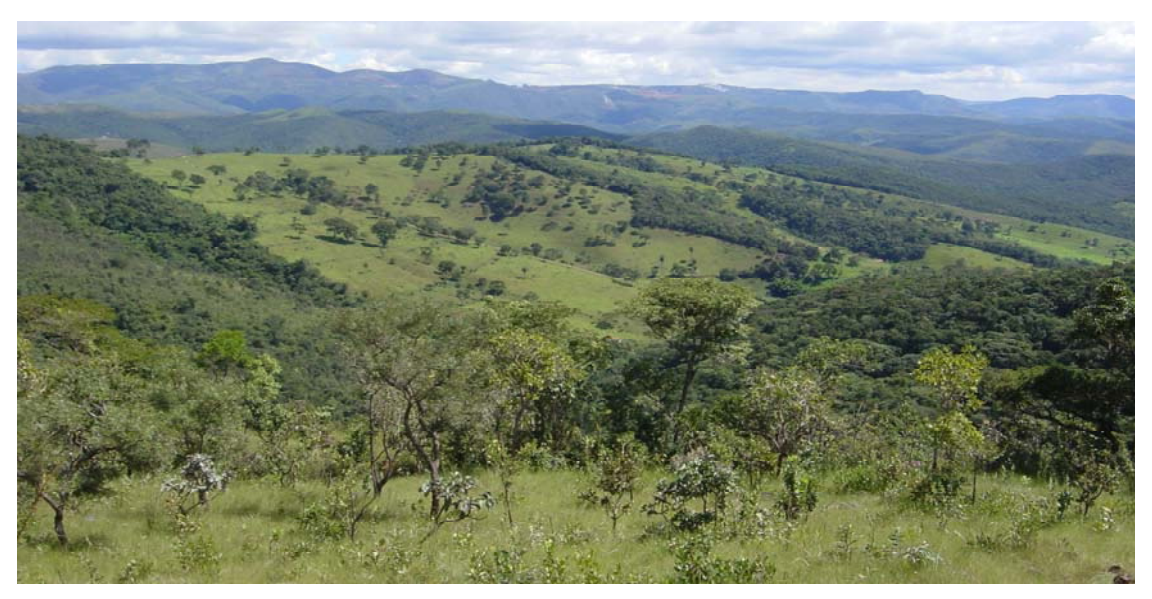

FOTO 28 - Pastagem em morros alongados de topos arredondados, município de Itabirito.

## <span id="page-47-2"></span>**7.12 Área Urbana**

A classe Área Urbana corresponde às áreas ocupadas pelos seguintes usos:

- por uso residencial: as sedes municipais, distritos, localidades, condomínios e sítios;
- uso comercial e industrial: fábricas, depósitos ou usina;
- uso de abastecimento público;
- lazer: clubes, campos de futebol, balneários e
- instalações para o trânsito: linhas férreas, ruas, avenidas, rodovias.

O único município totalmente inserido na área é o de Rio Acima, ocupando 228 km<sup>2</sup> da área total de 1625  $km^2$  da APA.

<span id="page-47-1"></span>Os condomínios de alto luxo têm ocorrência expressiva na APA, refletindo a expansão imobiliária estimulada pelas próprias prefeituras. Um empreendimento que merece destaque é o condomínio Alphaville [\(FOTO 29\),](#page-47-1) que fica em Nova Lima às margens das rodovias BR 040 e BR 356.

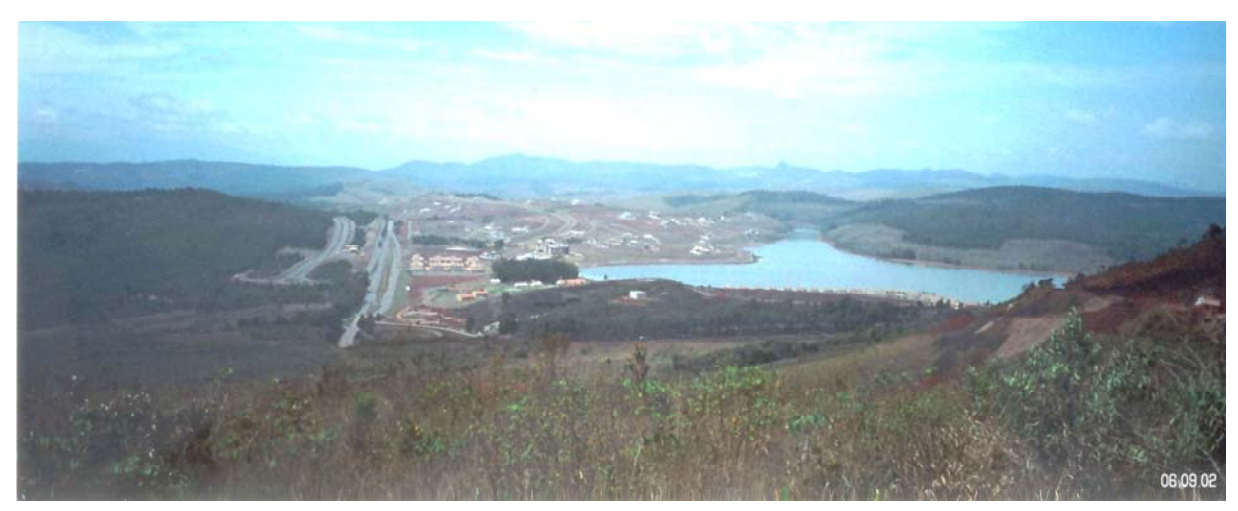

FOTO 29 - Vista panorâmica do condomínio Alphaville, município de Nova Lima.

### <span id="page-48-2"></span>**7.13 Mineração**

<span id="page-48-0"></span>A classe Mineração compreende toda a área abrangida pela mineração. Refere-se às minerações a céu aberto de médio a grande porte em atividade [\(FOTOS 30](#page-48-0) a [34\),](#page-50-0) e toda a sua área de influência. Fazem parte também dessa classe as áreas de terra, as cavas, as pilhas de estéril ou de rejeito, todas as instalações de beneficiamento e instalações industriais, bem como as sedes ou áreas administrativas.

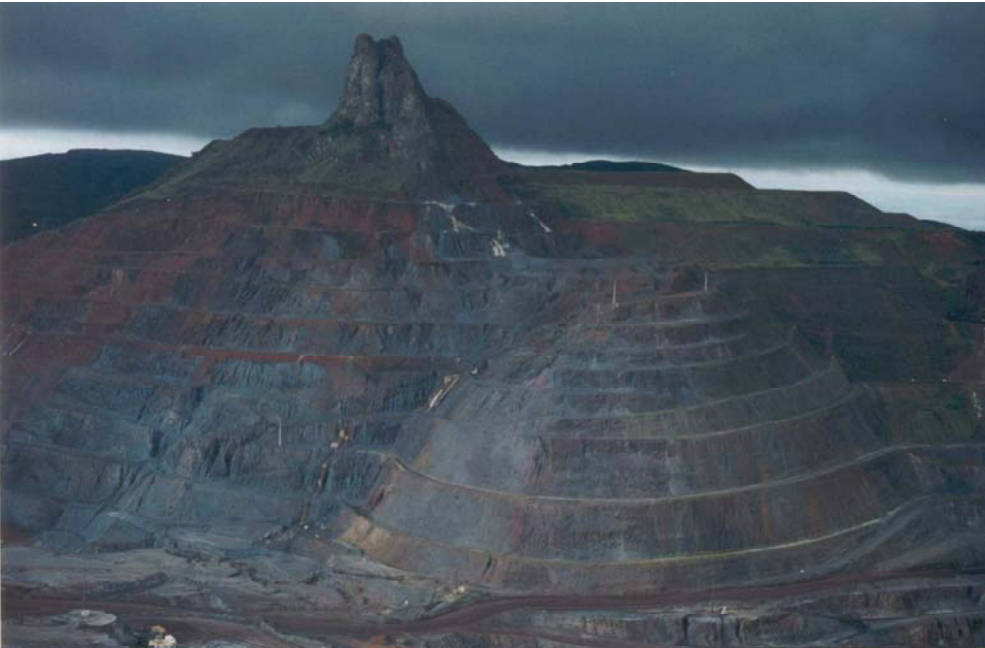

FOTO 30 - Mina do Pico (MBR).

<span id="page-48-1"></span>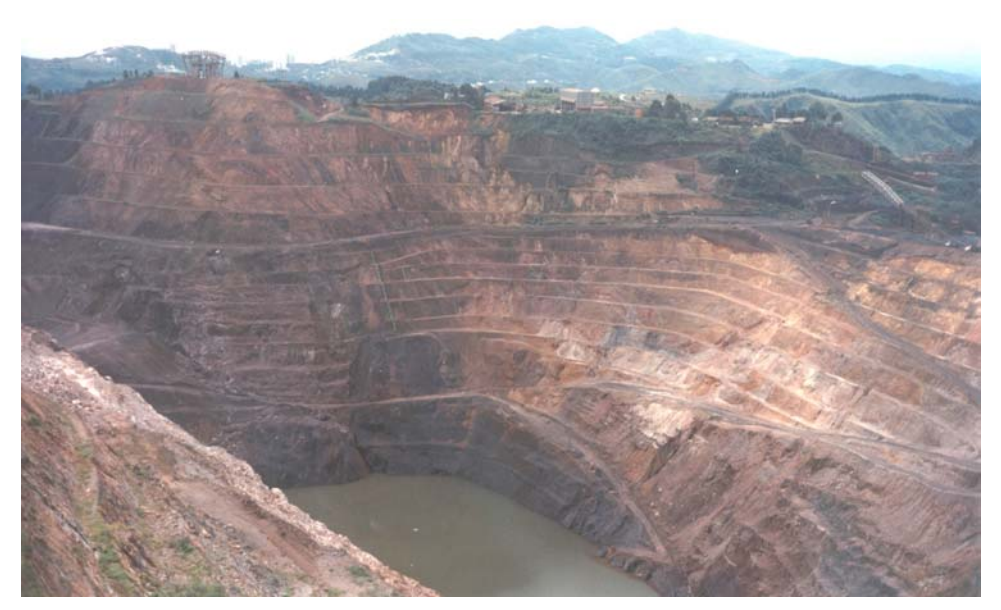

FOTO 31 - Mina de Águas Claras (MBR).

<span id="page-49-0"></span>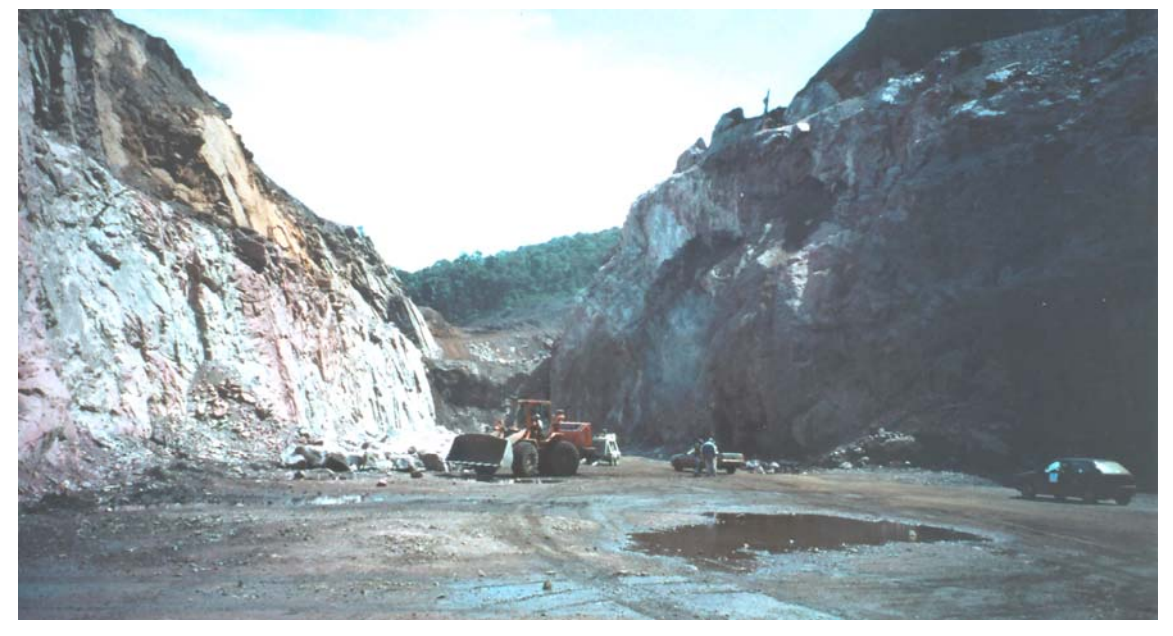

FOTO 32 - Mina de Capanema (CVRD).

<span id="page-49-1"></span>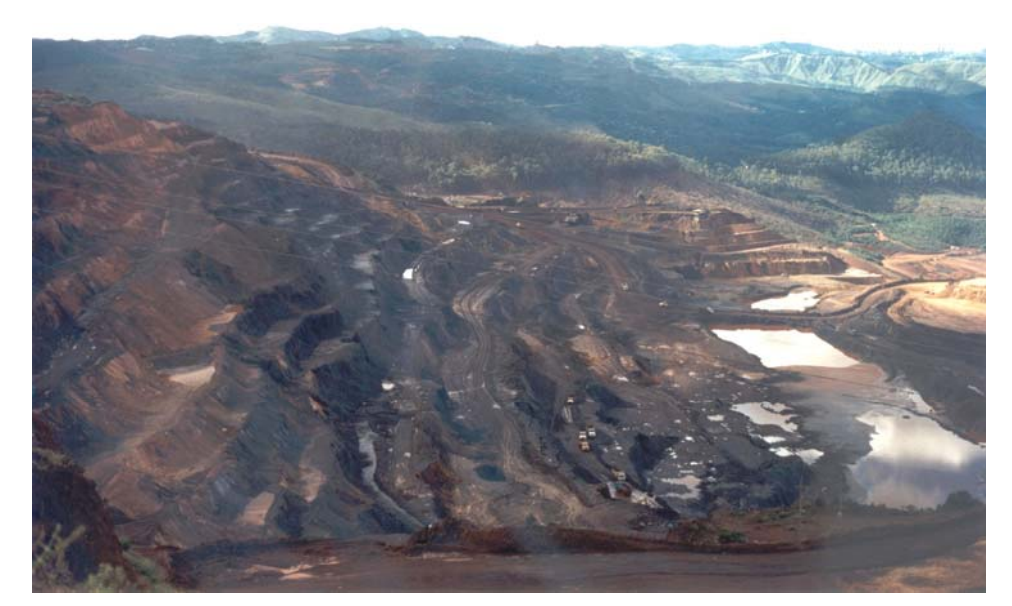

FOTO 33 - Mina do Tamanduá (MBR).

<span id="page-50-0"></span>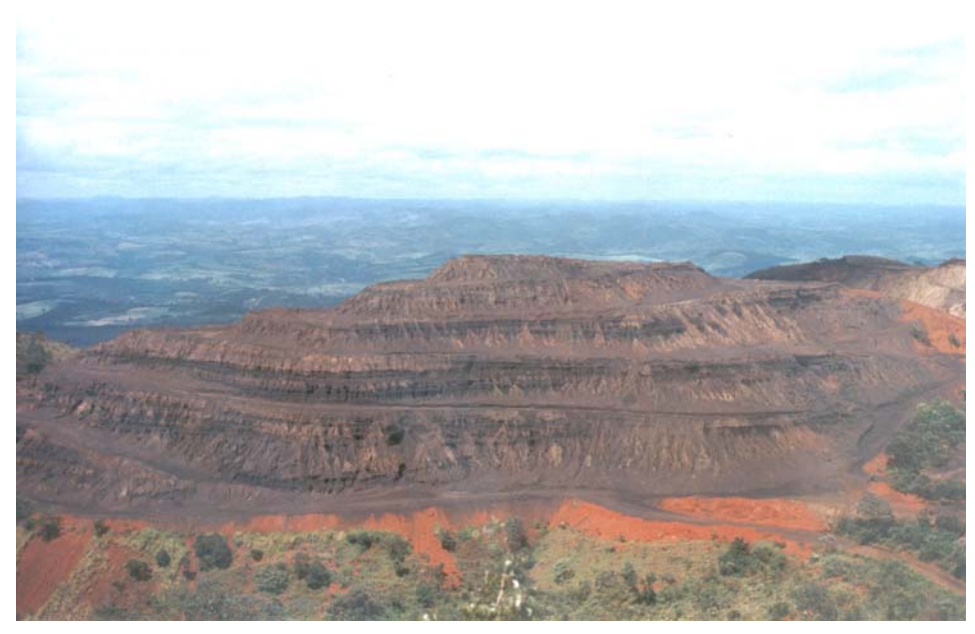

FOTO 34 - Mina da Mineral do Brasil.

## <span id="page-50-2"></span>**7.14 Corpos D'Água**

Os Corpos D'Água, neste estudo, referem-se aos rios, lagoas, lagunas, reservatórios, barragens, rios de grande proporção linear, ou seja, toda a cobertura úmida de caráter permanente.

Tendo em vista a limitação na resolução espacial da imagem de satélite, que é de 12,5 m, somente foram mapeados corpos d'água de extensão expressiva, a exemplo do rio das Velhas, lagoa dos Ingleses, represa de Codornas e lagoa de Acuruí.

<span id="page-50-1"></span>A [FIG. 9 c](#page-50-1)onstitui um recorte da imagem do satélite LandSat 7, na região da Lagoa dos Ingleses, onde a lâmina d'água encontra-se refletida na cor preta.

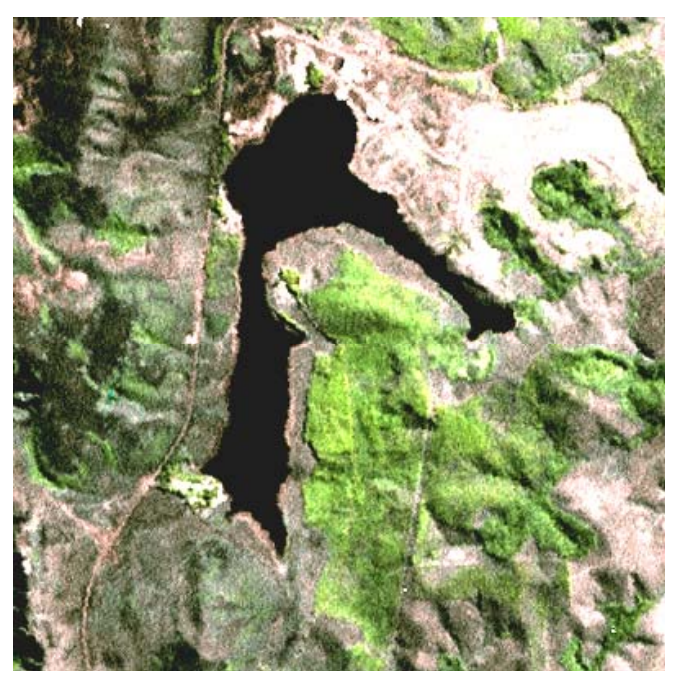

FIGURA 9 - Imagem de satélite LANDSAT 7 da lagoa dos Ingleses, município de Nova Lima.

## 8. ANÁLISE DA DISTRIBUIÇÃO DOS TIPOS DE COBERTURA E USO DA APA SUL RMBH

<span id="page-51-0"></span>Buscando uma análise da distribuição dos tipos de cobertura e uso da terra, foi gerada uma tabela [\(TAB. 2\)](#page-52-0) relacionando as classes definidas com os limites das sub-bacias pertencentes à APA Sul RMBH. Foram destacadas para a discussão as sub-bacias que possuem maior representatividade hídrica, ou seja, as que se destacam tanto pela sua contribuição em vazão quanto pela área de drenagem.

A [FIG. 10](#page-53-0) mostra o percentual de ocupação por classe de uso na sub-bacia do rio do Peixe, afluente da margem esquerda do rio das Velhas que ocupa, na APA, 214km². Pode-se observar presença destacada de campos (Campo Graminoso/Campo Cerrado - CG/CC) em proporção de 59%, o que se deve ao tipo de solo e às formas do relevo que nesta região são de colinas em baixas altitudes. Já as Matas cobrem 19% da sub-bacia e ocorrem, predominantemente, ao longo dos leitos dos rios. Nessa sub-bacia, concentra-se parte expressiva do Reflorestamento da APA Sul RMBH, ocupando 11% de sua área.

A sub-bacia do ribeirão dos Macacos [\(FIG. 11\),](#page-53-1) também localizada na bacia do rio das Velhas apresenta, em sua cobertura, 48,07% da classe Campo Graminoso/Campo Cerrado (CG/CC) e 40,96% de Mata. Observando essa área no Mapa de Cobertura e Uso da Terra (APÊNDICE A), percebe-se que a Mata acompanha toda a drenagem da sub-bacia. Os 5,84% de área ocupada pela mineração referem-se às minas da MBR - Mutuca, Tamanduá e parte de Capitão do Mato e da Mineração Rio Verde.

Na bacia do rio Piracicaba, a sub-bacia do rio Conceição destaca-se devido a sua contribuição hídrica na APA Sul RMBH, ocupando 243 km² da área de estudo. A Mata é a cobertura mais expressiva em termos de área (56%), devido à presença da mata do Gandarela, região bastante preservada. Essa mata, por ser contínua, consegue preservar seu ecossistema, caracterizando-se como uma floresta bem exuberante. Nas cotas mais elevadas da sub-bacia, nos topos das serras, ocorre o Campo Graminoso/Campo Cerrado (CG/CC), em proporção de 34%. Pode ser observado, ainda, na [FIG. 12,](#page-54-0) a presença da atividade mineral em 1,55% da área, grande parte pertencendo à Mina de Capanema, localizada na parte alta da sub-bacia.

<span id="page-52-0"></span>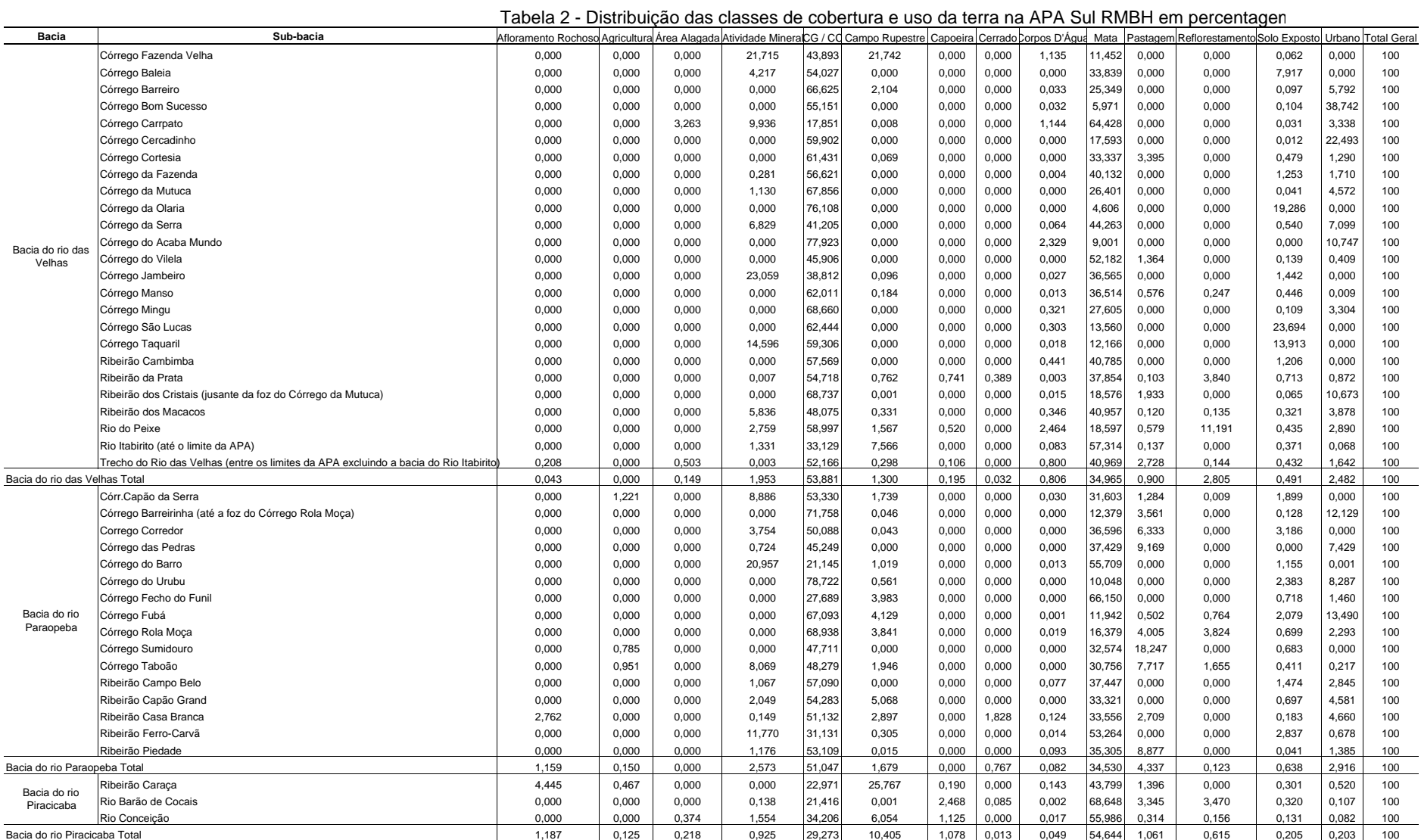

<span id="page-53-0"></span>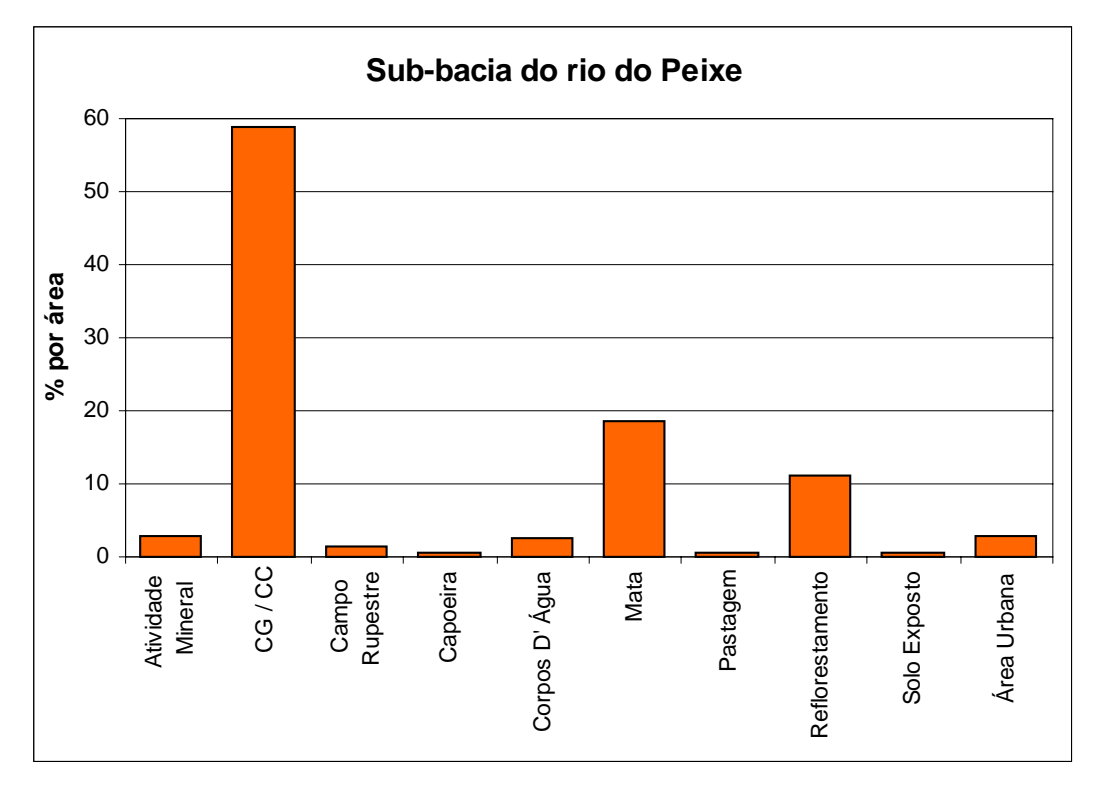

FIGURA 10 - Cobertura e uso na sub-bacia do rio do Peixe.

<span id="page-53-1"></span>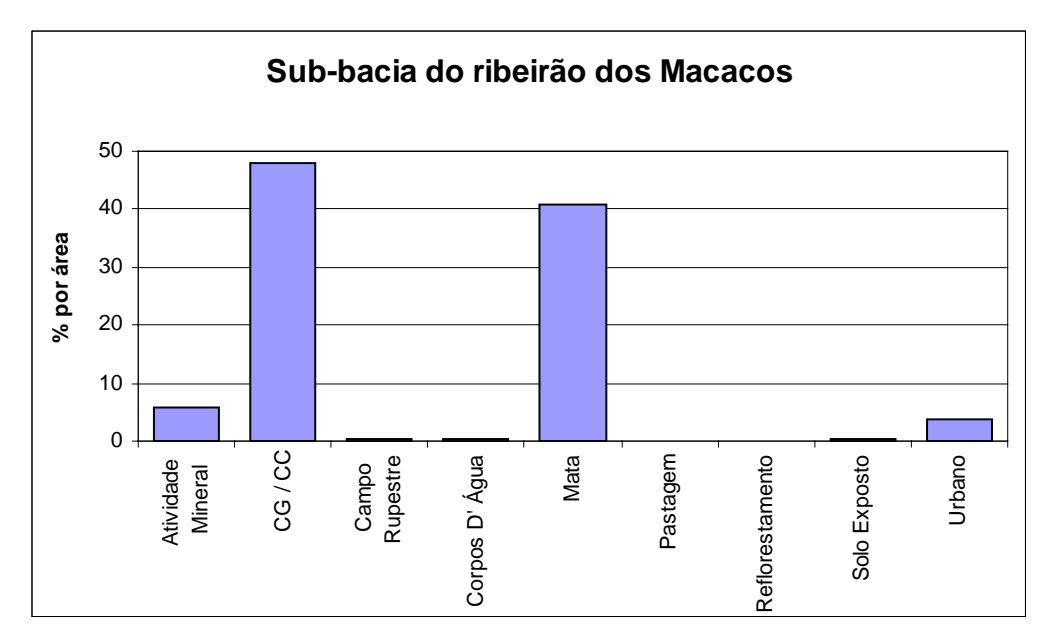

FIGURA 11 - Cobertura e uso na sub-bacia do ribeirão dos Macacos.

<span id="page-54-0"></span>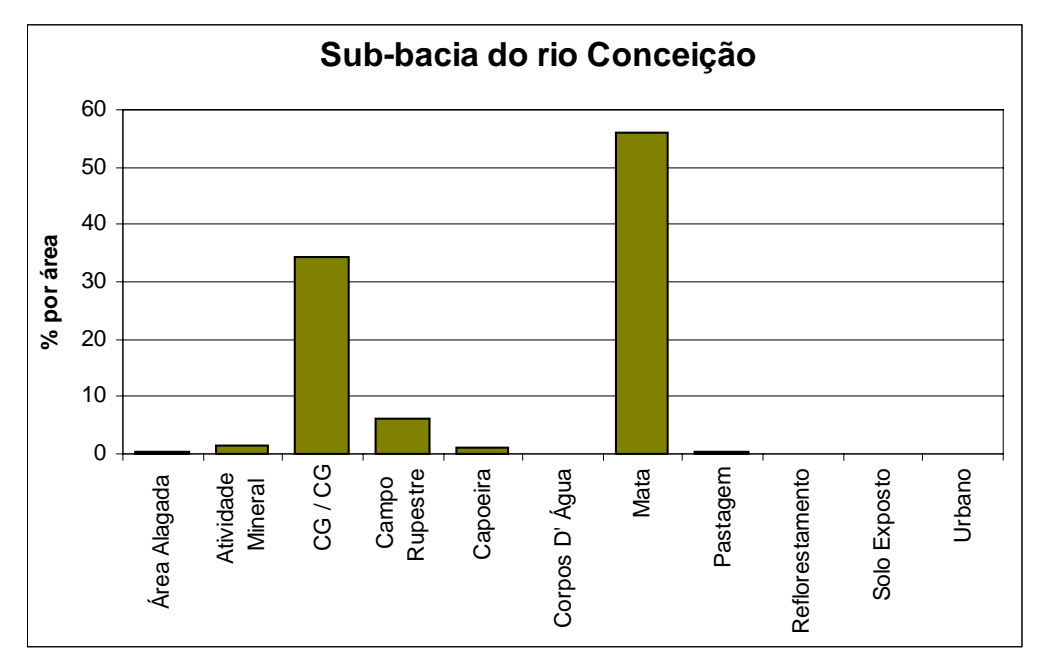

FIGURA 12 - Cobertura e uso na sub-bacia do rio Conceição.

<span id="page-54-1"></span>Na bacia do rio Paraopeba, a sub-bacia do ribeirão Casa Branca [\(FIG. 13\)](#page-54-1) é a que mostra uso mais intensivo das águas e possui 51,13% da área ocupada por cobertura de CG/CC e 33,56% por Mata. A classe A Afloramento Rochoso em 2,76% da área, é identificada na serra da Moeda na sub-bacia há ocorrência de 2,71% de Pastagem inserida em clarões na Mata.

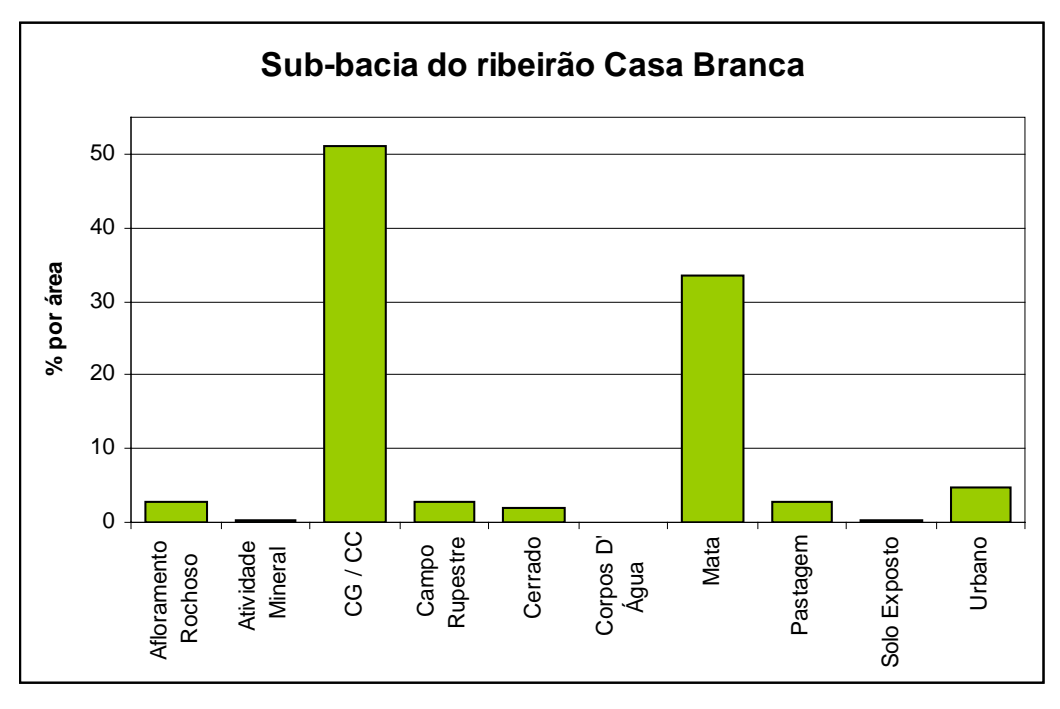

FIGURA 13 - Cobertura e uso na sub-bacia do ribeirão Casa Branca.

# 9. CONCLUSÃO

<span id="page-55-0"></span>Os estudos de Cobertura e Uso da Terra da APA Sul RMBH permitiram concluir que:

- A classe Campo Graminoso/Campo Cerrado é dominante em quase toda a porção centro-oeste da APA Sul RMBH.
- A classe Mata predomina nas áreas de solos profundos próximos às linhas de drenagem, a exceção da área leste, próximo ao Caraça e ao Gandarela, onde ocorre de maneira generalizada nas partes altas, ocupando todas as formas de relevo: colinas, morros, montanhas e serras.
- É proeminente a concentração de pequenas atividades agrícolas nas áreas próximas a Belo Horizonte e no extremo oeste da área de estudo.
- Existe uma relação direta das ocorrências dos Campos Rupestres às cangas lateríticas e aos afloramentos de quartzitos.
- A identificação de algumas classes como Agricultura, Mata, Pastagem e Áreas Urbanas mostrou um maior grau de dificuldade em função dos seguintes fatores:
	- a) Heterogeneidade: A classe Agricultura, por exemplo, dependendo da cultura e do ciclo de cultivo, apresenta diferentes respostas espectrais.
	- b) Similaridade de assinaturas espectrais: Determinados alvos foram erroneamente classificados por apresentarem níveis de cinza próximos aos de outras classes. As áreas de solo exposto, por exemplo, confundiam-se com área de campo graminoso/campo cerrado degradado.
	- c) Defasagem temporal: Certas classes sofreram notáveis alterações entre a data de aquisição das imagens (2001) e as conferências realizadas nas campanhas de campo.
	- d) Dimensão dos alvos: Alguns alvos de pequenas dimensões, sobretudo em relevo acidentado, não foram detectados. Essa limitação é notável, principalmente, nos condomínios construídos nas áreas de floresta.

 As informações extraídas da Análise da Distribuição dos Tipos de Cobertura e Uso da Terra (Cap. 8), mostram a importância da delimitação geográfica das coberturas e usos da terra, no sentido de subsidiar estudos ecológicos e econômicos na APA Sul RMBH.

# 10. REFERÊNCIAS BIBLIOGRÁFICAS

BONHAM-CARTER, G.F. **Geographic information systems for geoscientists:** Modelling with GIS. Ontário: Pergamon, 1994. 398 p.

ENCICLOPÉDIA dos Municípios Mineiros: Minas. Belo Horizonte: Armazém de Idéias, 1998. v. 1.

ENVI. **Guia em português do ENVI 3.5**. Disponível em: <http://www.envi.com.br/guia/> Acesso em: 05 nov. 2002.

FLORENZANO, T. G. **Imagens de satélite para estudos ambientais**. São Paulo: Oficina de Textos, 2002. 97 p.

FOLHAS SF 23/24 Rio de Janeiro/Vitória; geologia, geomorfologia, pedologia, vegetação e uso potencial da terra/Projeto. **In: RADAMBRASIL**. Rio de Janeiro/RJ, 1983. 780 p. 6 mapas (levantamento de recursos naturais; 32).

FUNDAÇÃO CENTRO TECNOLÓGICO DE MINAS GERAIS. Atividades Minerárias. **In: Análise das Atividades Minerais e Mapeamento da Cobertura Vegetal da Região Metropolitana de Belo Horizonte**. Belo Horizonte: CETEC,1983. v.1.

FUNDAÇÃO CENTRO TECNOLÓGICO DE MINAS GERAIS. **Desenvolvimento de Tecnologia para o Manejo de Espécies Nativas e Recuperação de Áreas Degradadas na Área de Proteção das Captações da COPASA: Mutuca e Barreiro**. Belo Horizonte: CETEC, 1996.

FUNDAÇÃO CENTRO TECNOLÓGICO DE MINAS GERAIS. **Análise das Atividades Minerais e Mapeamento da Cobertura Vegetal da Região Metropolitana de Belo Horizonte: Áreas Verdes – Seleção para Proteção, Uso e Preservação**. Relatório Técnico Final. Belo Horizonte: CETEC, 1986. 124p.

FUNDAÇÃO CENTRO TECNOLÓGICO DE MINAS GERAIS. Vegetação e Uso da Terra. **In: Estudos Integrados de Recursos Naturais**: Bacia do Alto São Francisco e Parte Central da Área Mineira da SUDENE –. Belo Horizonte: CETEC, 1983.

FUNDAÇÃO CENTRO TECNOLÓGICO DE MINAS GERAIS. Uso da Terra. **In: Análise das Atividades Minerais e Mapeamento da Cobertura Vegetal da Região Metropolitana de Belo Horizonte**. Belo Horizonte: CETEC,1983. v.2.

FUNDAÇÃO INSTITUTO BRASILEIRO DE GEOGRAFIA E ESTATÍSTICA. **Acuruí**: Carta do Brasil. 2 ed. Rio de Janeiro: IBGE, 1986. 1 mapa: color., 74 cm x 60 cm. Escala: 1:50.000.

FUNDAÇÃO INSTITUTO BRASILEIRO DE GEOGRAFIA E ESTATÍSTICA. **Belo Horizonte**: Carta do Brasil. Rio de Janeiro: IBGE, 1988. 1 mapa: color., 74 cm x 60 cm. Escala: 1:50.000.

FUNDAÇÃO INSTITUTO BRASILEIRO DE GEOGRAFIA E ESTATÍSTICA. **Brumadinho**: Carta do Brasil. Rio de Janeiro: IBGE, 1986. 1 mapa: color., 74 cm x 60 cm. Escala: 1:50.000.

FUNDAÇÃO INSTITUTO BRASILEIRO DE GEOGRAFIA E ESTATÍSTICA. **Caeté**: Carta do Brasil. Rio de Janeiro: IBGE, 1977. 1 mapa: color., 74 cm x 60 cm. Escala: 1:50.000.

FUNDAÇÃO INSTITUTO BRASILEIRO DE GEOGRAFIA E ESTATÍSTICA. **Catas Altas**: Carta do Brasil. Rio de Janeiro: IBGE, 1976. 1 mapa: color., 74 cm x 60 cm. Escala: 1:50.000.

FUNDAÇÃO INSTITUTO BRASILEIRO DE GEOGRAFIA E ESTATÍSTICA. **Manual Técnico da vegetação brasileira**. Rio de Janeiro: IBGE, 1992.

FUNDAÇÃO INSTITUTO BRASILEIRO DE GEOGRAFIA E ESTATÍSTICA. **Rio Acima**: Carta do Brasil. Rio de Janeiro: IBGE, 1986. 1 mapa: color., 74 cm x 60 cm. Escala: 1:50.000.

INSTITUTO ESTADUAL DE FLORESTA – IEF. **Dados da Cobertura Florestal do Estado de Minas Gerais**: cálculo das áreas de uso do solo por municípios. Belo Horizonte; IEF, 1998.

JACQUES, P. D.; SHINZATO, E. **Estudo Geoambiental do Estado do Rio de Janeiro**: Uso e Cobertura do Solo. Brasília: CPRM, 2000. 26p.

MEDINA, A. I., DANTAS, M. E., SAADI, A. Geomorfologia. **In: Projeto APA Sul RMBH**. Estudos do Meio Físico. Belo Horizonte: CPRM/SEMAD/CEMIG, 2005.v.6.

MOREIRA, M. A. **Fundamentos do sensoriamento remoto e metodologias de aplicação**. 2.ed. Viçosa: UFV, 2003. 307p.

NOVO, E. M. L. M.. **Sensoriamento Remoto**: princípios e aplicações. São Paulo: Editora Edgard Blücher Ltda, 1989. 308p.

RICHARDS, A. J.; JIA, X. **Remote Sensing Digital Image Analysis**: An Introduction. 3ed. New York: Springer, 1999. 363p.

ROCHA, C. H. B. **Geoprocessamento**: tecnologia transdisciplinar. 2ed. Juiz de Fora, MG: Ed. do Autor, 2002. 220p.

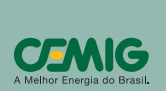

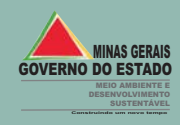

**Belo Horizonte 2005**

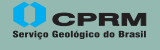

Servetaria de Geologia, Ministério de California de Servetaria de Geologia, Ministério de California de Servetaria de Servetaria e España.

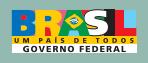